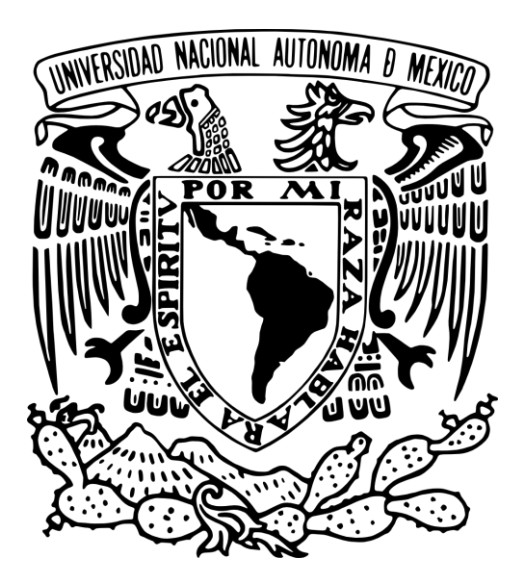

## UNIVERSIDAD NACIONAL AUTÓNOMA DE MÉXICO FACULTAD DE CIENCIAS POLÍTICAS Y SOCIALES

## **PRODUCCIÓN DE UNA SERIE DE 4 VIDEOS PROMOCIONALES DE DIFERENTES ZONAS DE LA RIVIERA MAYA PARA LA OVC DE CANCÚN**

REPORTE DE EXPERIENCIA PROFESIONAL

# **TESINA**

QUE PARA OBTENER EL TÍTULO DE LA LICENCIATURA EN CIENCIAS DE LA COMUNICACIÓN

PRESENTA:

**ARLETTE DÁVILA RECIO No de cuenta 08753 4717**

**ASESORA: DRA. FRANCISCA ROBLES**

2010

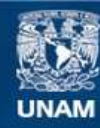

Universidad Nacional Autónoma de México

**UNAM – Dirección General de Bibliotecas Tesis Digitales Restricciones de uso**

## **DERECHOS RESERVADOS © PROHIBIDA SU REPRODUCCIÓN TOTAL O PARCIAL**

Todo el material contenido en esta tesis esta protegido por la Ley Federal del Derecho de Autor (LFDA) de los Estados Unidos Mexicanos (México).

**Biblioteca Central** 

Dirección General de Bibliotecas de la UNAM

El uso de imágenes, fragmentos de videos, y demás material que sea objeto de protección de los derechos de autor, será exclusivamente para fines educativos e informativos y deberá citar la fuente donde la obtuvo mencionando el autor o autores. Cualquier uso distinto como el lucro, reproducción, edición o modificación, será perseguido y sancionado por el respectivo titular de los Derechos de Autor.

**PARA MI HIJO Que día a día renueva mis ganas de vivir y me ayuda a seguir adelante.**

> **PARA MI MADRE Que desde que tengo uso de razón ha estado a mi lado impulsándome, apoyándome y aconsejándome.**

**Y para todos los alumnos de comunicación que piensen dedicarse a la producción de video y televisión, esperando que este reporte les sea de utilidad.**

## **AGRADECIMIENTOS**

A la Facultad de Ciencias Políticas y Sociales y la UNAM que me permitieron presentar esta tesina para titularme, después de veinte años de haber terminado mis estudios.

A la DRA FRANCISCA ROBLES por su asesoría, paciencia, consejos y tips, pues gracias a eso logré terminar este reporte.

A ADI Y HANS , mis ángeles de la guarda que me apoyan y respaldan en todo momento y todos los aspectos con cada proyecto que emprendo.

A mi PADRE por estar, ser como es y siempre creer en mí.

A mi amiga incondicional, FABIOLA por oírme, apoyarme y ayudarme siempre.

MIL GRACIAS, sin ustedes no lo hubiera logrado.

## **ÍNDICE** página

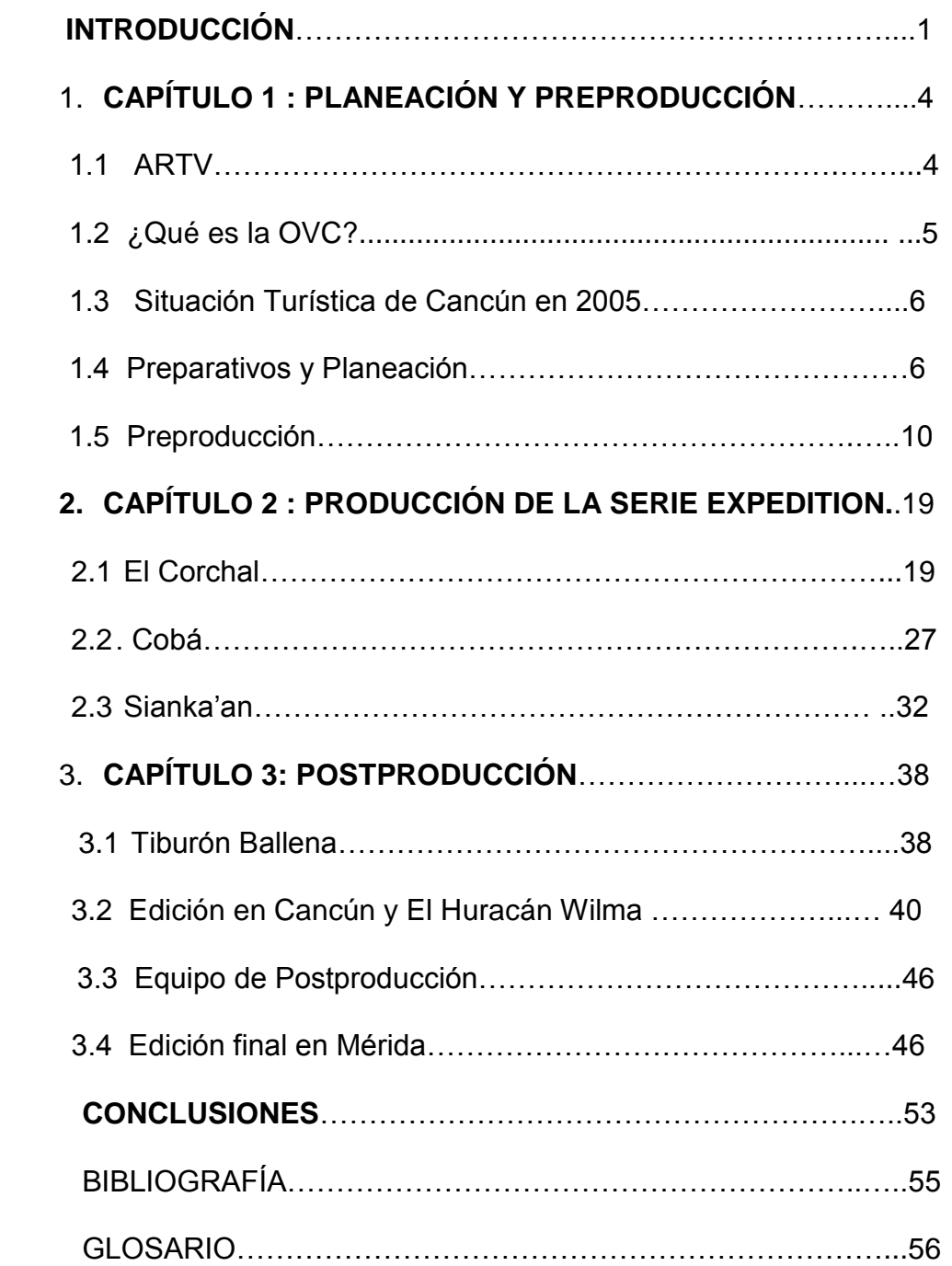

#### **INTRODUCCIÓN**

Presento este reporte a ustedes con el fin de conseguir el título en Ciencias de la Comunicación y también dejar plasmado un trabajo de producción que se presentó de una manera diferente a lo común y fue resuelto como se fueron presentando los hechos, con varios cambios en el equipo técnico, humano e inclusive en el plan de producción, y el guión. Así queda demostrado que por más que planeemos las cosas no siempre las circunstancias nos permiten hacerlo como lo teníamos pensado.

Este trabajo narra cómo se realizó la serie *EXPEDITION* que consta de 4 videodocumentales para promocionar en el extranjero excurciones de uno o dos días de duración partiendo de Cancún a : *El Corchal, Sianka'an, Cobá* y la visita submarina a *El Tiburón Ballena*. Y de cómo, pese al Huracán Wilma y otras vicisitudes, se llevó el proyecto a feliz término y se entregó a tiempo. El principal interés de este reporte es mostrar el proceso de producción en este caso en especial, la importancia del trabajo en equipo, el cómo se resolvieron las complicaciones que se presentaron en la realización de los

videos, pues entre otros contratiempos, nos enfrentamos en la mitad del proyecto con el Huracán Wilma.

Es muy importante mostrar la gran importancia que tiene el trabajo en equipo dentro de la producción de video profesional y dejar esta experiencia plasmada en este escrito para que sirva como una aportación para los estudiantes de la carrera de Ciencias de la Comunicación y de referencia a egresados de presentes y futuras generaciones. Pues cuando se finaliza la carrera, tiene uno la idea de que las producciones van a ser como la teoría que se aprendió en las clases y al momento que comienza uno a desarrollarse profesionalmente, cae en la cuenta de que no es así y que no siempre se tienen el equipo, y recursos necesarios para llevar a cabo de una manera sencilla y completa la producción. Todo esto trata de resolver problemas, improvisar , superar retos y obstáculos, uno tras otro.

El primer capítulo trata de cómo surgió el concepto *Expedition*, las negociaciones con el cliente, la etapa de planeación y el desarrollo de la preproducción.

En el segundo capítulo, en el caso del video de *El Corchal*, fue de vital importancia el superar los retos que surgían sin parar, debido a que el lugar está en medio de la selva.

Por otro lado en el caso del video que muestra *Cobà*, el problema fue la desintegración del equipo de producción.

En *Sianka´an*, cambiamos de equipo humano, pero nos enfrentamos a muy mal tiempo debido a la proximidad del Huracán Wilma, el cual nos impidió grabar el video que trataba sobre el *Tiburón Ballena*, así que lo resolvimos de otra manera.

El proceso de producción esta compuesto por tres etapas:

**Preproducción.** Aquí es donde se desarrolla la idea y se plasma en papel (guión técnico y literario). Se escoge el talento, esto es actores, modelos, extras, etc. Se hace un cálculo de los posibles gastos que serán necesarios para lograr la realizaciòn del audiovisual.

**Producción** es cuando se graban las imágenes, se selecciona la música, los efectos de sonido, efectos de video, esto tiene que hacerse en conjunto, pues algunas tomas se tienen que grabar de manera especial para poder lograr el efecto deseado, por ejemplo si vamos a usar animaciones o efectos especiales de audio.

**Postproducción.** Es la fase que quizá está considerada como una extensión de la producción. Las imágenes y sonidos se combinan para dar la forma final al audiovisual, esto implica colocar tomas, diálogos, mezclar música, efectos especiales, sobreponer títulos, incrustar animaciones, supers, logotipos, recuadros y demás gráficos que sean necesarios, además de esperar renders, para lograr que el audiovisual quede terminado y cumpla su misión.

Como en toda producción, en esta se comenzó con la planeación y preproducción que fue hecha en nuestra base: Cancún, y la producción se realizó en los lugares antes mencionados, fuera de nuestra base, en donde tuvimos algunos percances que nos obligaron a cambiar algunos integrantes del equipo humano y el transporte. Finalmente, la postproducción en donde nos enfrentamos al Huracán Wilma que nos obligó a suspenderla y cambiar de lugar con todo nuestro equipo de edición.

En espera de que la experiencia aquí compartida sea de utilidad y ayuda a los compañeros comunicólogos, y los que se encuentran estudiando la carrera de comunicación y se quieran enfocar a la producción de audiovisuales, ya sea video o televisión, como una herramienta que apoye su desarrollo en el campo laboral . Y dejando muy en alto el nombre de la Universidad Nacional Autónoma de México, presento a ustedes el siguiente Reporte de Experiencia Laboral.

#### **CAPíTULO 1 : PLANEACIÓN Y PREPRODUCCIÓN**

**Preproducción**. Es la etapa previa a la producción, es el momento de planeación. La televisión y el video se hacen sobre el escritorio, se preparan presupuestos, se ven cotizaciones, se realizan contactos, tanto técnicos como talento, se estudian tiempos y movimientos, se visitan y revisan las  $locaciones$ , se consideran comidas, viáticos y transportes $1$ 

En este capítulo se narra el proceso que se llevó a cabo en la etapa de preproducción en la realización de la serie *Expedition*, que consta de cuatro videodocumentales que nos muestran diferentes lugares con el objetivo de ser promocionados como sitios de turismo alternativo para ser visitados en uno o dos dias partiendo y volviendo a Cancún.

El objetivo particular del capítulo es mostrar quién es la OVC, Oficina de Visitantes y Convenciones, y porqué pidió a ARTV (productora independiente de video), la realización de una serie promocionando otros lugares fuera de Cancún y destacar cómo se llevó a cabo la negociación, la realización del guión y los preparativos, y compras para llevar a cabo una producción de campo.

## **1.1 ARTV**

 $\overline{a}$ 

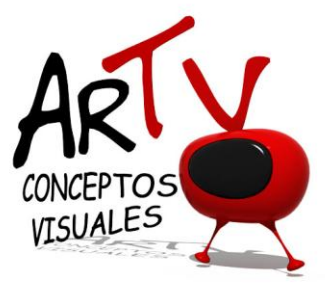

 $1$  Verónica Tostado Spam, Manual de producción de video, un enfoque integral, Longman de México editores S.A. de C.V.,1995, Mexico D.F. pág 86.

A principios de 2004 después de varios años de radicar en Cancún y haber trabajado para todas las compañías productoras y las 2 repetidoras de televisión que existían en la ciudad, recibí un dinero de parte de mi madre, gracias a la venta de una propiedad, esto me permitió independizarme laboralmente adquiriendo equipo de grabación y edición , una cámara Panasonic VX 100 y una Mac G4 Silver Bullet, una Mac Power Book G4 , así como también equipo de oficina, logrando realizar uno de mis sueños, mi propia productora de Video, la nombre ARTV, derivado de arte con la idea de realizar producciones de calidad , artísticas y no caer en lo que todos acostumbraban hacer por la zona y por mi nombre AR de Arlette y TV de Televisión. Comencé con algunas producciones sencillas y a los dos meses un amigo Cuihtlahuac Utrera, Productor y famoso locutor de Cancún, mejor conocido como el Cuik, me propuso hacer un programa de Televisión llamado: **"Tu Hogar"**, el cual promocionaba propiedades por medio de bloques patrocinados por inmobiliarias de Cancún y alrededores. Lo hicimos y en cuestión de ventas el programa comenzó con el pie derecho. Algunas de las Inmobiliarias más reconocidas en Cancún entraron al programa, lo que nos permitió estar al aire por 9 meses, tratándose de una ciudad pequeña en poco tiempo ARTV fue conocida y comenzaron a contratarnos para hacer algunos spots , promocionales y corporativos de varias compañías e inclusive instituciones gubernamentales.

#### **1.2 ¿Qué es la OVC?**

"El Fideicomiso de Promoción Turística de Cancún (Oficina de Visitantes y Convenciones, OVC.) fue creado el 10 de diciembre de 1996, para la promoción, publicidad y relaciones públicas del Municipio de Benito Juárez en Quintana Roo. Sus recursos provienen del 2% de impuesto al hospedaje del propio municipio"<sup>2</sup>

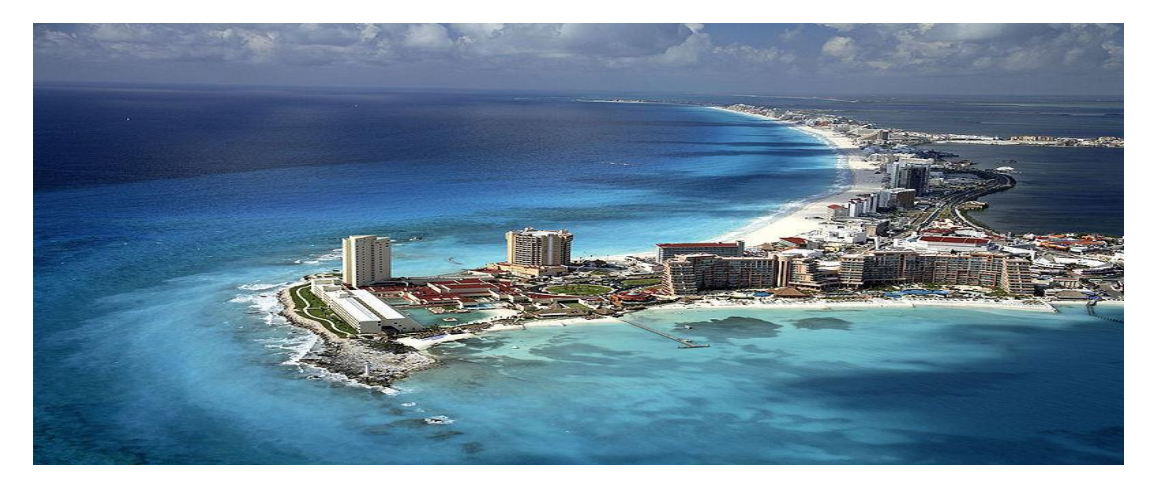

[www.ovc.org.mx](http://www.ovc.org.mx/) Consultas: 14 de marzo de 2010

La Oficina de Visitantes y Convenciones de Cancún es el contacto entre la industria turística internacional y los prestadores de servicios turísticos locales. Su labor principal es hacer campañas de promoción, así como programas integrales de comunicación, marketing y relaciones públicas hacia el mundo, pero principalmente Norteamérica, algunas partes de Europa y Japón. De esta manera contrata empresas privadas de la localidad, para la realización de sus herramientas promocionales, como lo son video, fotografía e impresos.

## **1.3 Situación turística de Cancún en 2005**

Cancún se enfrentaba en este momento a una ocupación hotelera que no cubría ni un 70% de la capacidad hotelera con la que contaba, pues el turismo se inclinaba cada vez más hacia la Riviera Maya. Así la OVC tenía la

 $\overline{a}$ 

<sup>2</sup> [www.ovc.org.mx](http://www.ovc.org.mx/) Consultas: 14 de marzo de 2010

misión de recuperar de alguna manera a este turismo que se le estaba iendo de las manos.

#### **1.4 Preparativos y Planeación**

En un principio, en nuestra primera cita con la directora de Relaciones Públicas de la Oficina de Visitantes y Convenciones, (OVC) , nos enfrentó a la necesidad de promocionar en Estados Unidos, Canada y Europa, excursiones a lugares preservados ecológicamente, de dos días de duración, partiendo desde Cancún, con el fin de ser promocionadas por las agencias de viajes de estos lugares, como una novedad para atraer al turismo internacional hacia Cancún, pues con la apertura de la Riviera Maya, el turismo no se queda en la ciudad, sino se va directamente a los otros puntos turísticos como lo son : Tulum, Akumal, Puerto Aventuras o Playa del Carmen. Entonces había que crear un concepto que incluyera como punto de partida a Cancún, promocionar lugares diferentes a lo ya establecido como turístico y lujoso, de una manera económica y rústica, pero que luciera los destinos a nivel de primer mundo.

Por ser este un experimento aún no autorizado como tal por la Dirección General, no contaba con mucho presupuesto, debíamos adaptarnos a lo que fuera autorizado para la dirección de Relaciones Publicas únicamente.

Nosotros como ARTV, compañía productora relativamente nueva en la zona, teníamos mucho interés en trabajar con la OVC y tomando en cuenta que nuestro slogan era: Sus ideas las hacemos video.- teníamos que demostrar que podíamos hacerlo.

Todo esto lo solucionamos con la creación de nuestro proyecto *EXPEDITION*, que tendría un tratamiento como si el mismo equipo de producción fuera en excursión a los lugares en cuestión, que aunque había que presentarlos como turísticos, inclusive uno de ellos, ni siquiera estaba terminado, con las instalaciones en proceso de construcción, en la mitad de la selva. La propuesta que presentamos a la OVC fue la siguiente:

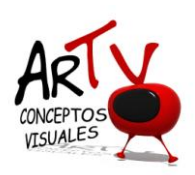

Cancún, Quintana Roo a 07 de septiembre de 2005

Lic. Patricia Lopez Mancera Dir. Relaciones Públicas Oficina de Visitantes y Convenciones

A continuación le envío un cordial saludo y presento la propuesta para la realización de la serie *EXPEDITION* que constará de 4 videodocumentales que promuevan excursiones de un día de duración partiendo de Cancún y regresando al siguiente día, las visitas serían a *El Corchal, Cobá, Sianka'an* y la visita submarina al *Tiburón Ballena* , este video tendrá aproximadamente 10 minutos totales de duración .

Propuesta : A reserva de lo que ustedes propongan o los cambios pertinentes que se le hagan al proyecto en una junta previa a la producción. El video será como un recorrido por los 4 puntos turísticos ilustrando éste con tomas del lugar en un tono natural con los turistas que se encuentre y el equipo de ARTV como protagonistas, dándole un tratamiento enfocado al turismo alternativo fondeado por una buena música que enmarque el carácter y características de cada lugar.

Se propone que cada bloque sea de 2.30 minutos de duración para llevarlo con un buen ritmo y lograr presentar toda el área y actividades.

Esta propuesta incluye: Desarrollo del Proyecto Expedition. 7 Días de Grabación. Guión desarrollado en base a la idea presentada. Personal de producción y staff técnico. Equipo de grabación en formato digital. Iluminacion , Material y Transportación. Retoque y ajustes digitales a fotografías e impresos (escaner). Animación 2-D del Logotipo.

Postproducción digital. Música con derechos pagados. Se entrega Master y 2 copias en DVD.

## **Costo Total \$ 80,600 pesos. Nota:Estos precios NO incluyen el 10% de IVA.**

**Para cualquier producción es necesario el 60% de anticipo y el 40% contra entrega de los originales.**

**Los gastos de hospedaje y alimentación del personal de ARTV , en los cuatro destinos corren por cuenta del cliente.**

Se debera realizar una junta con el cliente para definir apoyos y condiciones de la logística necesaria para la realización.

Los honorarios de modelos,maquillista y peinador, así como la alimentación de todo el personal durante la grabación corren por cuenta del cliente.

**Si se presenta algún cambio adicional a lo acordado tiene cargo extra y el tiempo total de entrega de la corrección es de 5 días hábiles.**

Cualquier duda o aclaración estamos a sus órdenes **998 2077012 y cel. 044 998 123 5445** ARTV@quintanaroo.com En espera de vernos favorecidos con su preferencia y atentos a su pronta respuesta para poder servirle.

Atentamente

## **Arlette Dávila Productora General**

*EXPEDITION* fue aceptado con gusto, más su tratamiento tenía que ser en secreto de algunos funcionarios de la OVC hasta su presentación en la ciudad de Nueva York como una propuesta para el Turismo Alternativo.

Aceptada nuestra propuesta había que llevarla a cabo, el primer paso era asentarla muy bien para que no se nos fuera de las manos.

La serie *EXPEDITION* constaría de 4 videos para promocionar en el extranjero los destinos alternativos conocidos como *El Corchal*, un singular y misterioso lugar que todavía no tenía terminada las cabañas en donde se hospedaría el turismo. *Sianka'an*, preciosa reserva ecológica , patrimonio de la humanidad con laguna y a la orilla del mar. *Cobá* y sus comunidades que conforman un pintoresco pueblito Maya y finalmente la visita submarina a *El Tiburón Ballena* que se puede encontrar enfrente de la Isla Contoy que se está ubicada en la punta de la península de Yucatán. Lo anterior partiendo de Cancún, mostrando la singularidad y maravillosa belleza de cada uno de los lugares.

ARTV mi compañía productora, se manejaba en ese momento con una plantilla fija de personal de 2 personas, la productora (o sea: yo Arlette Dávila) y el director creativo Agustín Corona, un talentoso profesional del video con muchísima experiencia y más ideas que nadie. Regularmente según el tipo de producción es el personal que se contrata, pues no es lo mismo hacer un spot en una plaza comercial, que grabar una fiesta rave en la playa, o un video en medio de la selva.

La idea de *EXPEDITION* fue totalmente de Agustín, pero entre los dos desarrollamos el proyecto y elegimos al personal de producción para la ocasión.

## **1.5 Preproducción**

El equipo de producción quedó así: para el arte una muy buena diseñadora empapada del tema alternativo Yuhris Díaz , que aparte de ser amiga mía contábamos con una relación bastante agradable.

En la cámara Carlos Montero un conocido camarógrafo de Cancún.

Como asistente de dirección y producción Facundo Laciar con el cual ya había trabajado en varias producciones anteriores, aparte de ser muy creativo .

Como productora yo, Arlette Dávila y como director creativo y de fotografía, Agustín Corona .

Así comenzamos con la etapa de preproducción planeando todo para nuestra gran expedición, decidimos comenzar por el destino más complicado, el que más nos exigiría como equipo : *El Corchal* , de ahí, por ubicación nos iríamos a *Cobá* en donde no sabíamos muy bien que nos esperaba, posteriormente partiríamos a *Sianka'an* , regresando a Cancún para calificar material y editar lo que mas pudiéramos, al mismo tiempo que organizábamos todo para ir a grabar al *Tiburón Ballena*, esta parte la dejamos al final pues estaba localizado en otra zona y llevaba un tratamiento diferente, totalmente marino, requeriría de transporte terrestre, más una lancha, buzos capacitados para llevarnos a ver el Tiburón y un camarógrafo submarino.

Planeamos el recorrido con lugares, fechas, escenas, tomas y horarios tentativos y lo plasmamos por escrito en el siguiente breakdown

 $\overline{a}$ 

 $\Box$  Es un desglose detallado de las necesidades de producción, se realiza con el objeto de determinar la mejor secuencia para grabar las tomas y así optimizar costos y tiempos, Se plasma en una tabla tomando en cuenta tomas, la locación, si se llevará a cabo en Interior o Exterior, en que día y a que hora se grabará , una breve descripción de la toma, los talentos que participarán,el equipo técnico que se usará y por ultimo la utílería y props que seran necesarios para cada toma.

## **BREAKDOWN** *EL CORCHAL*

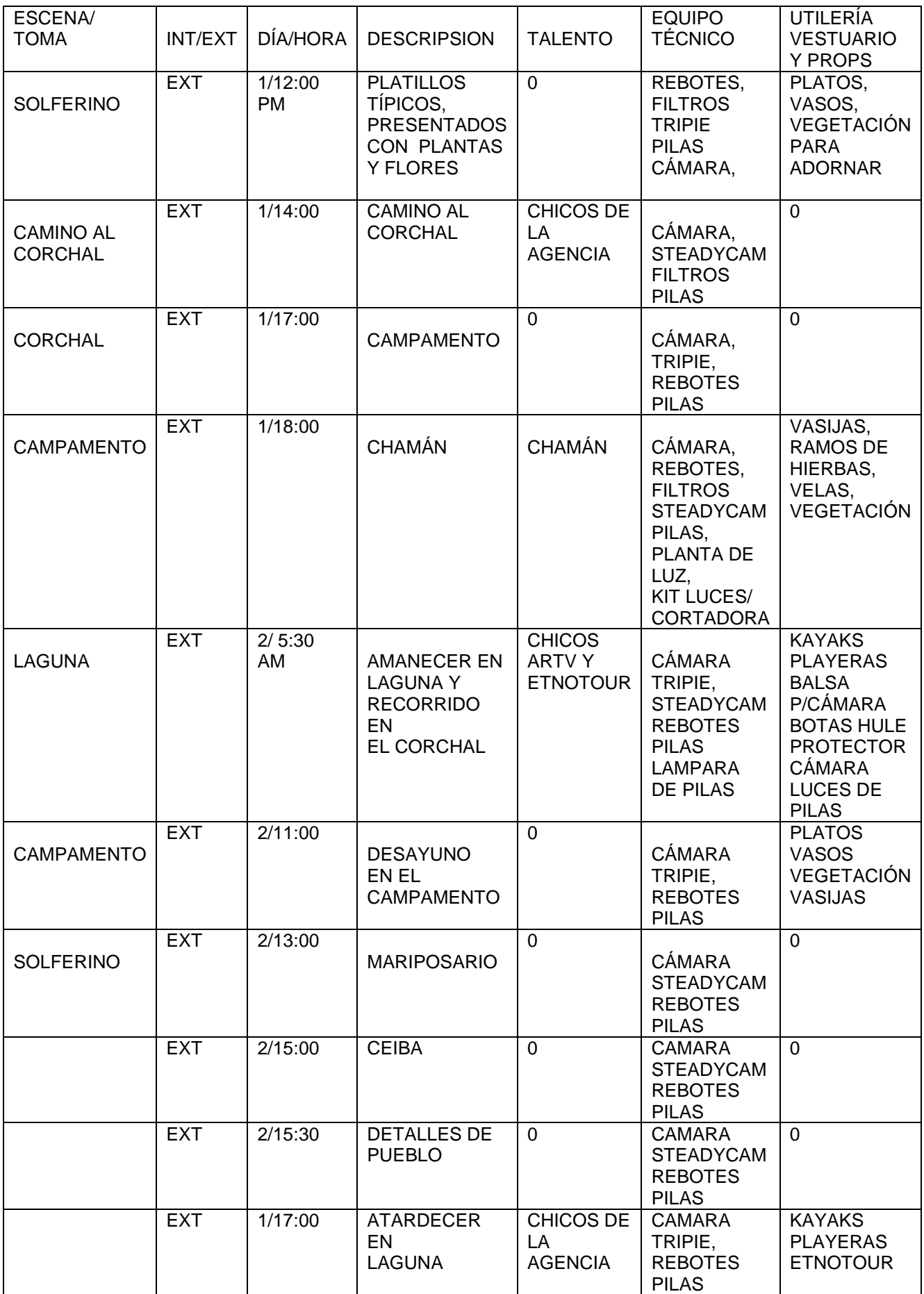

## **BREAKDOWN** *COBÁ*

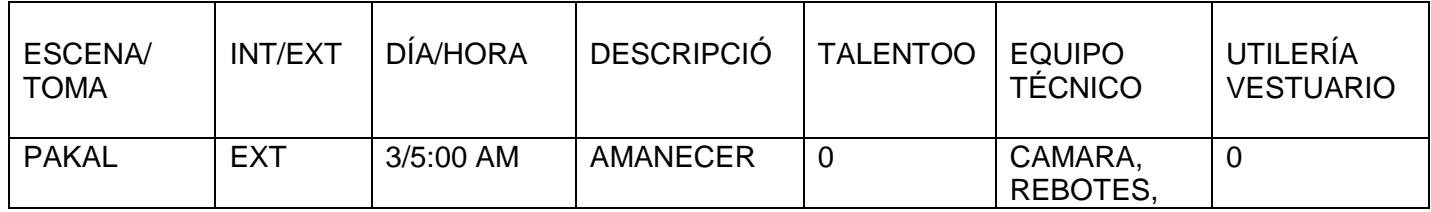

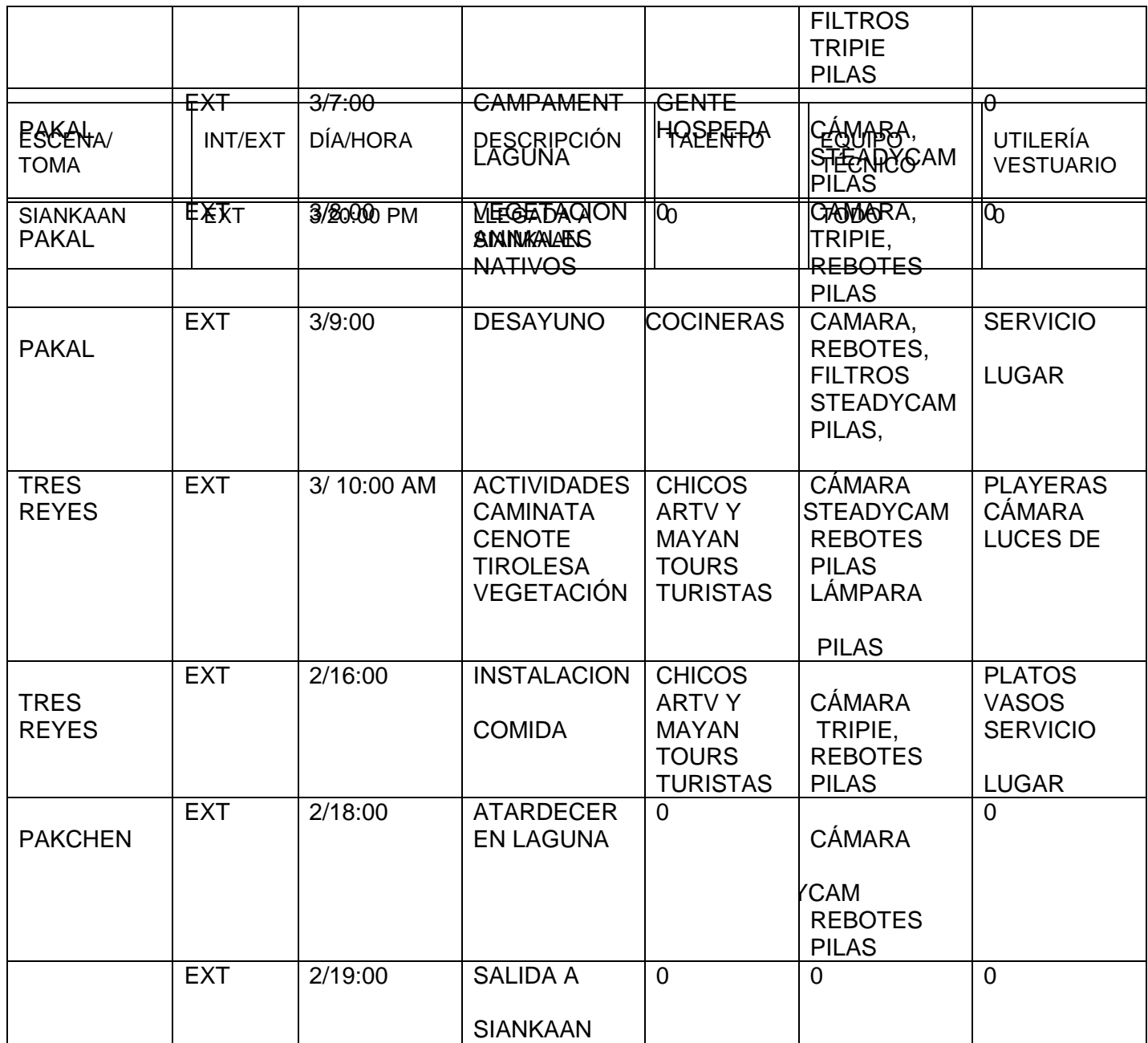

## **BREAKDOWN SIAN KA'AN**

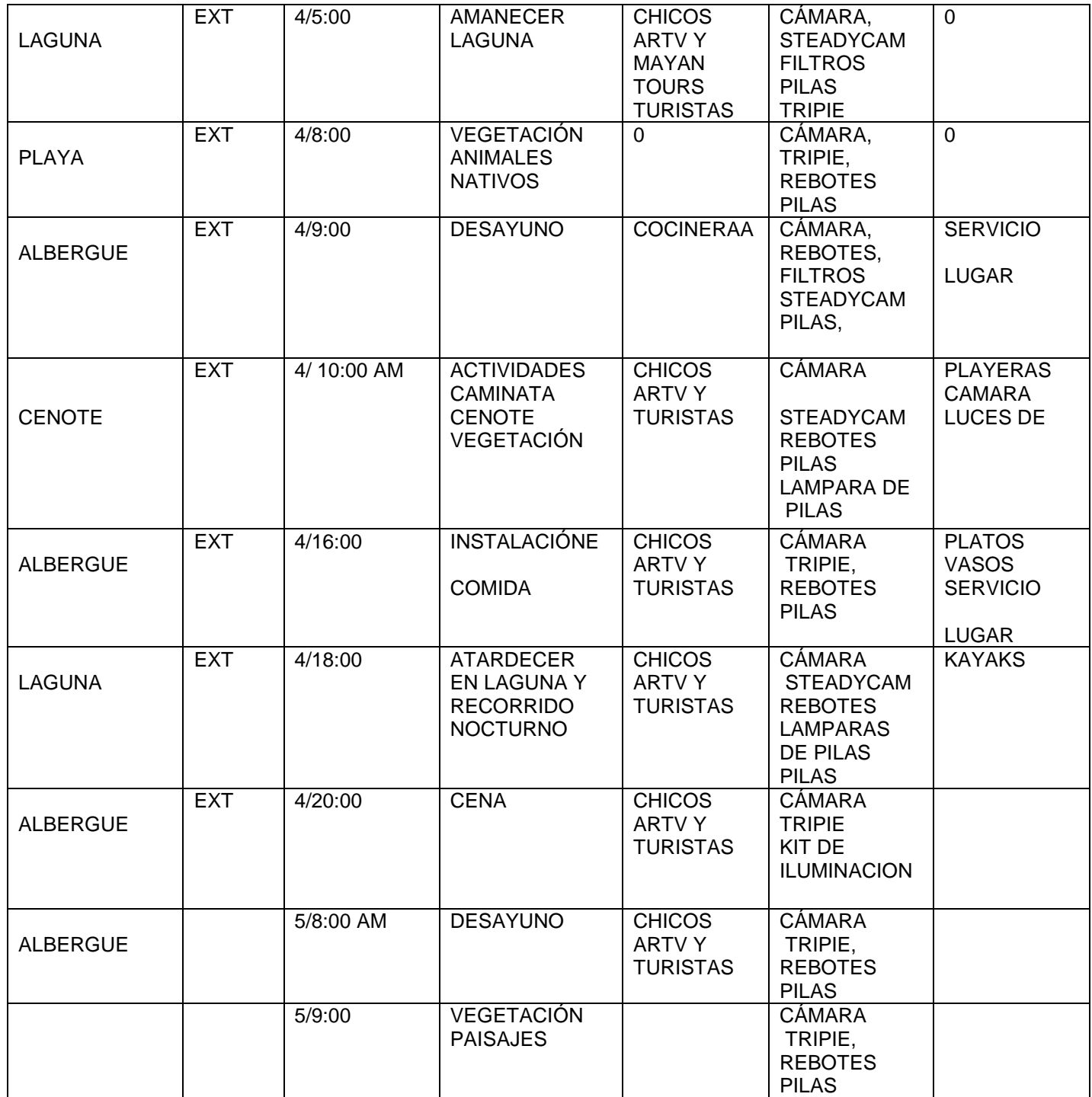

Debido a que no había tiempo ni presupuesto para hacer scouting, el director creativo realizó un pre guión basado en algunas fotografías y el relato de los lugares. Decidimos irles dando forma conforme fuéramos grabando y conociendo los lugares, así también estábamos de acuerdo en darles un tratamiento distintivo y especial para cada lugar.

La diseñadora puso manos a la obra desarrollando el logotipo del proyecto y el diseño para ser utilizado en cortinillas para las entradas de cada video, las carátulas de los discos DVD y poder hacer camisetas que nos identificaran en esta producción, pues también apareceríamos a cuadro.

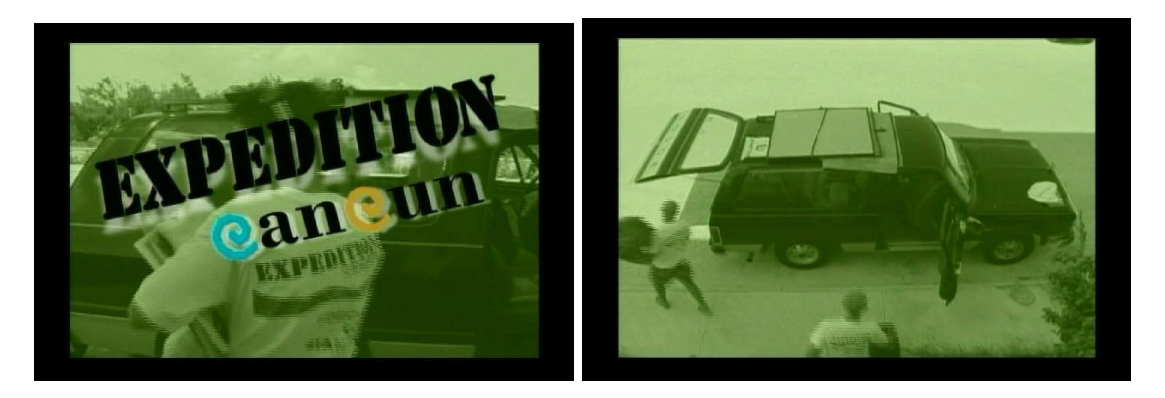

El transporte tenía que ser una camioneta grande en la que cupiéramos 5 adultos con todo el equipo , pero el rentarla nos reducía el presupuesto razonablemente , así que lo propusimos y finalmente el camarógrafo accedió poner su camioneta a cambio de dos llantas nuevas , un servicio y por supuesto los gastos de gasolina, aceite , etc.

Hicimos una gran lista de cosas que ocuparíamos y comenzamos comprando desde víveres, hasta una planta de energía eléctrica. Como nota meciono que en Cancún el IVA solo es del 10%.

### **LISTA DE EQUIPO / EXPEDITION / OCTUBRE 2005**

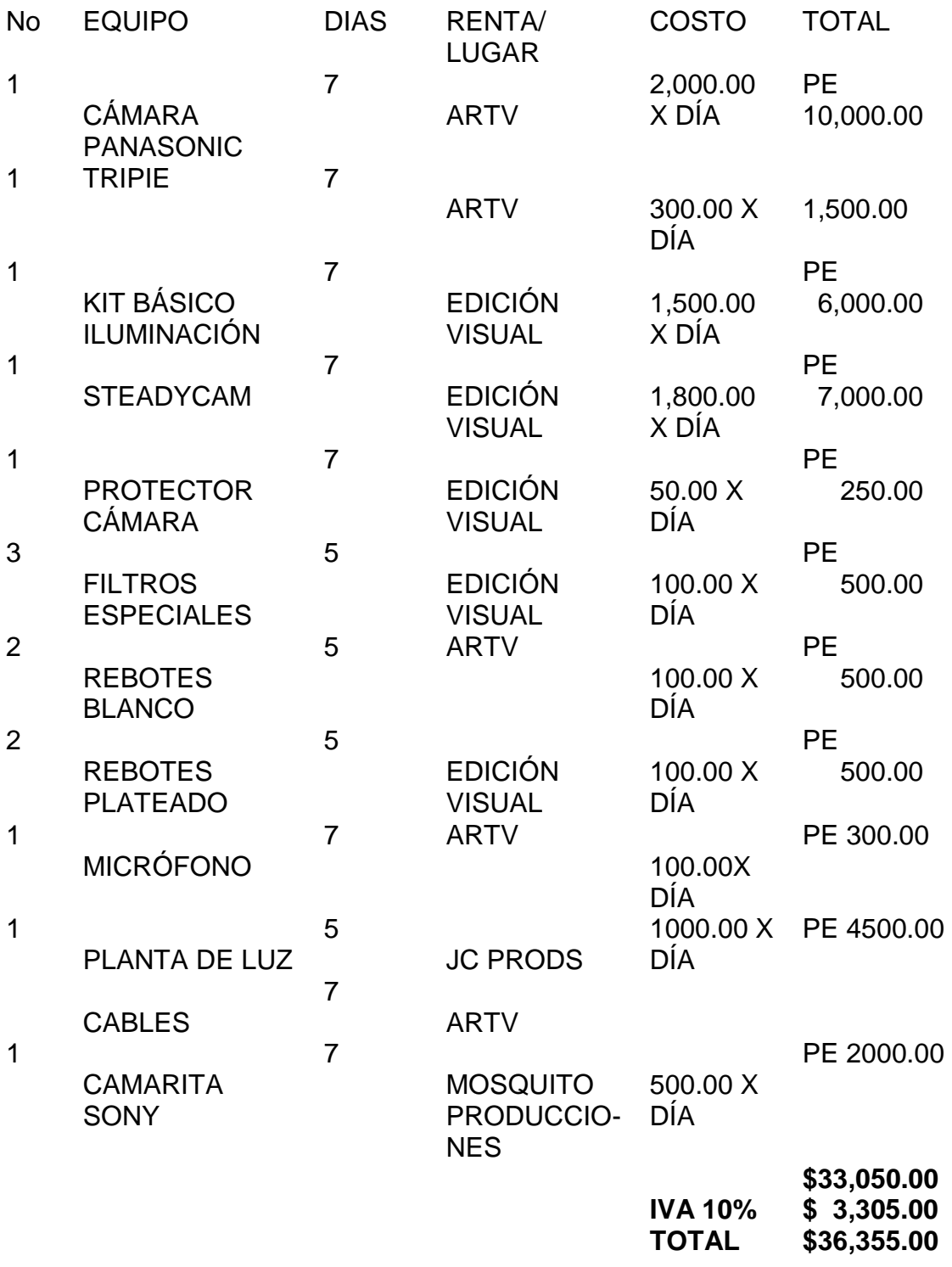

## **LISTA DE COMPRAS/EXPEDITION/OCTUBRE 2005**

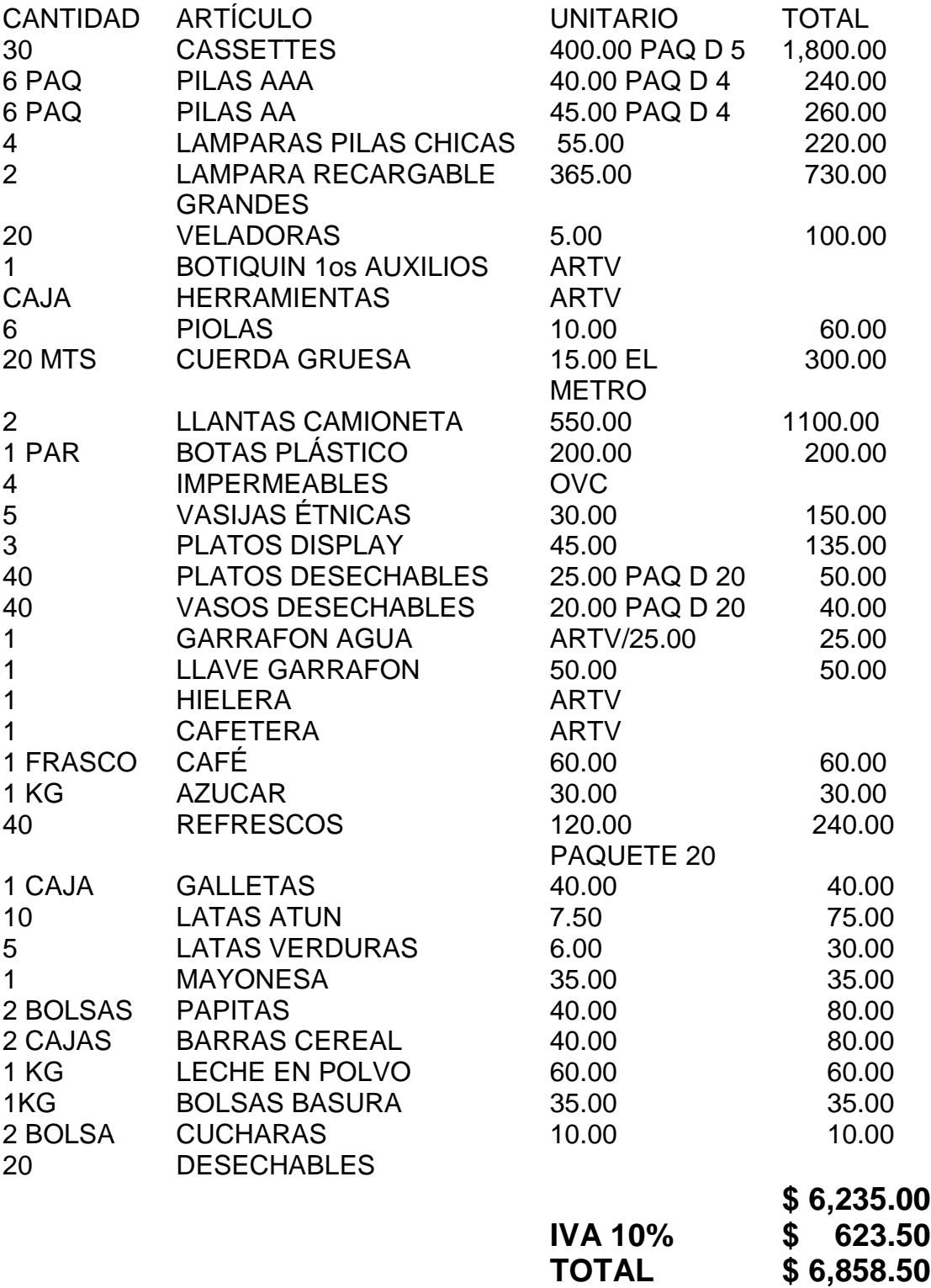

Para *El Corchal*, el mágico lugar ubicado en medio de la selva, por ser el más rústico y debido a que su atracción principal se encuentra en el agua, se necesitaba equipo extra como lanchas, impermeables, un flotador para deslizar la cámara en el agua sin que se mojara, y protección suficiente para el sol, mosquitos, intoxicaciones por plantas y piquetes de animales.

Para realizar las compras tuvimos que hacer rendir el presupuesto y ocupar nuestro ingenio para sustituir algunas cosas por otras más económicas como en lugar de un flotador para poner la cámara en el agua, usamos las llantas viejas de la camioneta amarradas a una tabla con una cuerda formando una rústica balsa.

En el tema de la iluminación que aparte del kit básico, rebotes, reflectores, banderas, mamparas, también nos apoyaríamos con linternas especiales recargables contra agua que nos sirvieran como iluminación para el video aparte del uso para el que fueron destinadas.

Algunas de las compras como cassettes y masking tape las solucionamos en Cotsco, que es un almacén americano y otras en algunas ferreterías del área cuerda, tornillos, herramienta. Les comento que en Cancún no es como en el Distrito federal, que nos presenta una amplia gama de posibilidades donde comprar o conseguir todo lo necesario para la producción a buen precio, sino por el contrario, los lugares donde conseguir estas cosas o rentar equipo son escasos y los precios muy altos.

Nos dimos 2 semanas para la preproducción y así llegó la fecha de comenzar nuestra aventura, el llamado se dio el viernes 8 de octubre a las 7 am, para cargar material y equipo, y partir hacia nuestro primer destino, *El Corchal*, parando en el camino a tomar un ligero desayuno, calculando arribar a las 12 del día.

Tomando en cuenta que a las 8 de la mañana debía recoger las playeras y que todo el equipamiento de la camioneta tenía que ser grabado, el tiempo debía rendir más de lo normal, o yo dividirme en varias personas para poder lograrlo, aún así : pude hacerlo.

En conclusión, en el caso de *EXPEDITION,* la etapa de planeación y preproducción concluyó el día en que comenzó la producción, en algunas otras producciones es posible continuar consiguiendo cosas y organizando cuando ya se empezó con las grabaciones, en este caso, no se podía, pues no sabíamos con qué nos íbamos a enfrentar exactamente y en las locaciones en medio de la selva no se podía conseguir nada. Por eso hicimos hasta lo imposible para estar con todo listo justo a tiempo.

## **CAPÍTULO 2 LA PRODUCCIÓN**

La producción es el momento en el que el equipo se reúne para llevar a cabo la grabación de todo lo planeado en la preproducción. Aquí se sigue al pie de la letra el breakdown y si este no tiene ningún problema , la producción tampoco lo tendrá (claro que puede haber imprevistos, sin embargo, una buena preproducción garantiza el éxito de una producción). En esta etapa, un punto importante es realizar la calificación del material, esto nos ayudará en la postproducción y otro es marcar los cassettes grabados, pues no es raro regrabar sobre un video y esto es para morirse. $1$ 

En este capítulo viajaremos a tres diferentes destinos para el turismo alternativo, *el Corchal, Cobá y Sianka'an*, en los cuales nos enfrentaremos a varios retos y contratiempos para ser superados .

El objetivo del capítulo es principalmente demostrar que una producción se tiene que llevar a cabo aunque se te atraviesen problemas y obstáculos en su desarrollo.

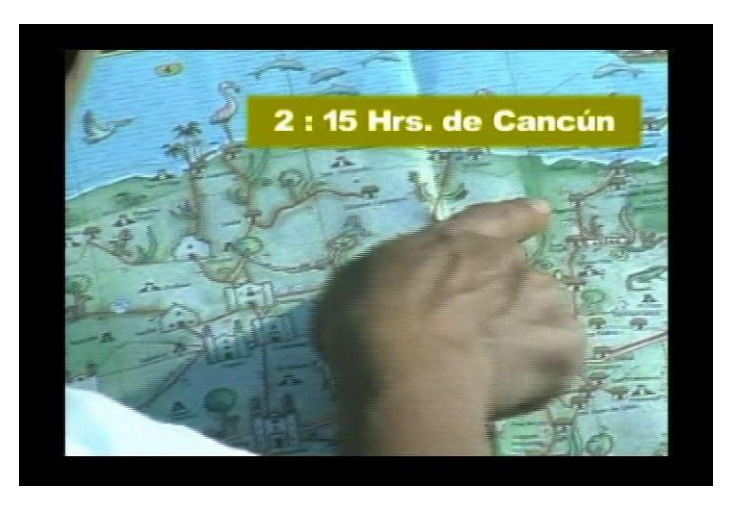

## **2.1 EL CORCHAL**

 $\overline{a}$ 

<sup>&</sup>lt;sup>1</sup> Verónica Tostado Spam, Manual de producción de video, un enfoque integral, Longman de México editores S.A. de C.V.,1995, Mexico D.F. pg 86.

Así el 15 de octubre de 2005 todo el equipo de ARTV cumplió con el llamado a las 7 AM y estábamos grabando desde la carga del equipo a la camioneta y partiendo hacia la jungla. Salimos de Cancún a las 9 AM. El camino de 2 horas y media transcurrió sin mayor novedad.

En cada destino habría gente de la agencia que lo promocionaba, con la cual ya habíamos hecho contacto y por medio de la OVC tenían instrucciones de ayudarnos y facilitar nuestro trabajo.

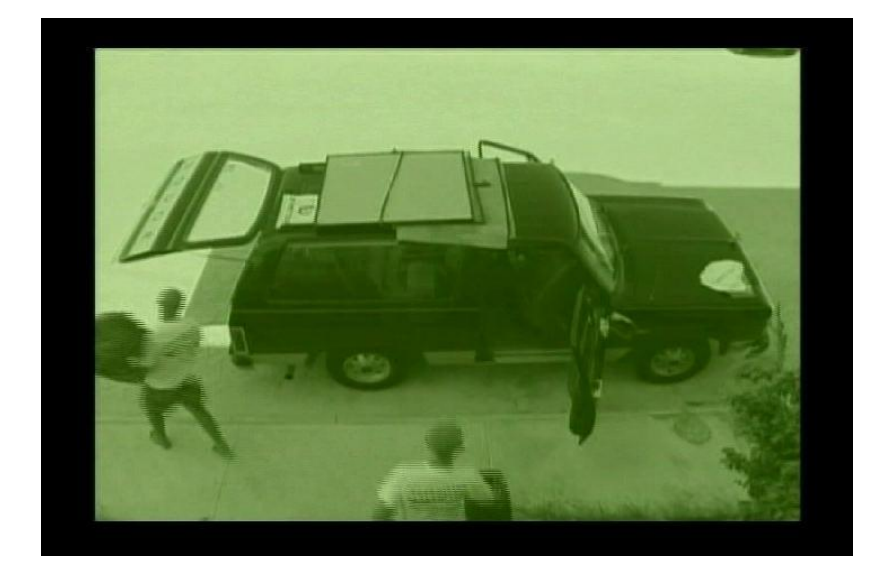

Llegamos al pueblo del Corchal a las 11:30 AM, donde nos estaban esperando las personas de Etnotours para prepararnos el almuerzo, nada turístico, de hecho en una casa arreglada con dos mesas largas de plástico en una terracita, en lo que estaba todo listo comenzamos a grabar algo de la fantásticamente desarrollada vegetación y la ubicación en el mapa del lugar. Cuando el almuerzo estuvo listo nos sorprendimos con la exuberancia de los platillos : Faisán a la Pibil y Salpicón de Venado, aunque lucían exquisitos, necesitaban ser arreglados para presentarlos a la cámara : "manos a la obra". Mi asistente y yo armamos un display con hojas de plátano como base,

cambiamos los platos y adornamos con flores y fruta, y los grabamos, hecho esto, procedimos a comer: una delicia, realmente bien preparado aunque como ya mencione, el lugar y los utensilios sumamente improvisados, así que decidimos no grabarlos.

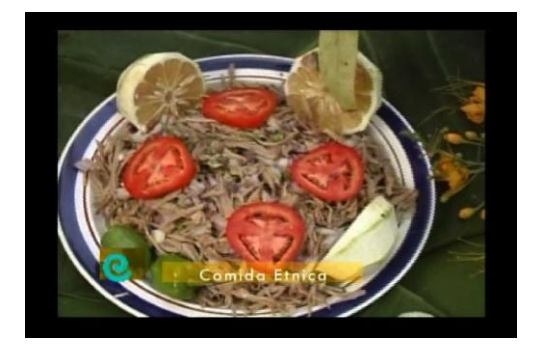

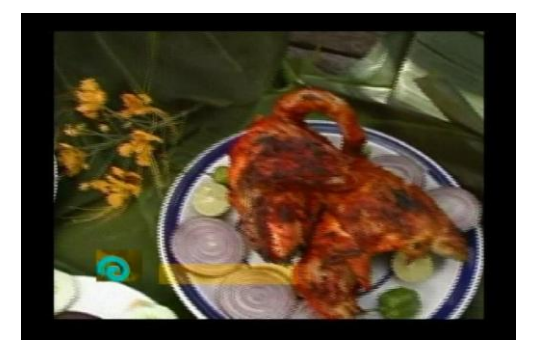

Terminada la comida nos dirigimos al lugar que realmente ansiábamos conocer, *El Corchal* , se le llama así, pues es un laberinto de árboles de corcho en el agua. Este se encontraba a unos 40 minutos, selva adentro iendo por un camino de terracería. Decidimos subir al camarógrafo en el techo para captar los cambios de vegetación que nos presentaba el camino, así que lo recorrimos a más baja velocidad de lo normal, grabando como se hacía más espesa la vegetación sevática, hicimos algunas paradas para grabar algunas víboras de la región que se nos atravesaron en el camino y el palo de agua, una especie de bambú que al ser cortado suelta un chorro de agua limpia y fresca que puede ser tomada y dicen las personas del lugar que contiene ciertos energetizantes naturales, lo que si es que fue sumamente refrescante, pues estábamos entre las 3 y 4 de la tarde que es la hora con la temperatura más caliente en la región.

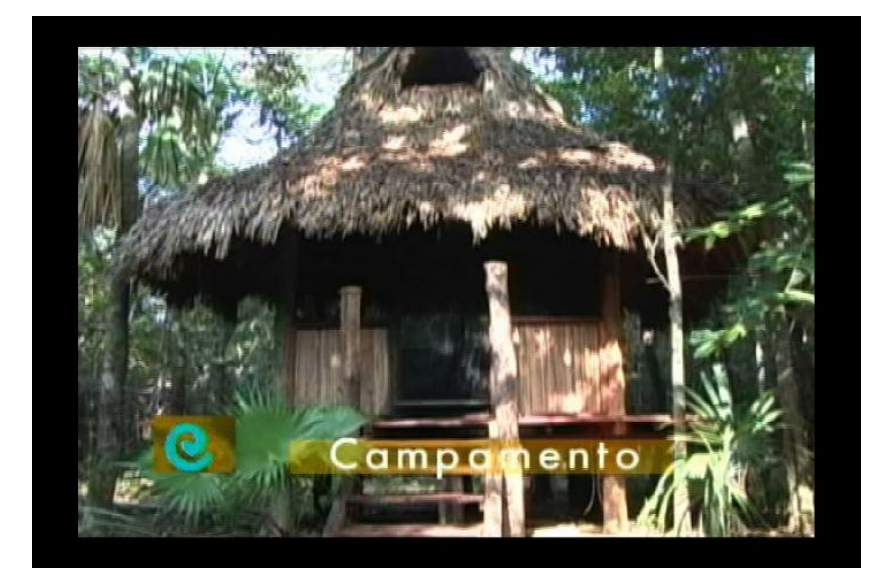

Alrededor de las 4:30 de la tarde llegamos al fin al campamento rústico, pero muy lindo, pero todavía no estaba terminado como para hospedar a nadie, nos tuvimos que instalar en unas cabañas sin ventanas a la mitad de la selva. Sin mosquiteros, sin energía eléctrica, ni agua corriente, nada, ni siquiera tenía señal el celular. Dormiríamos esa noche ahí, para grabar una ceremonia guiada por un chamán. Pues para quedarse y sobre todo para trabajar ahí había que pedirle permiso a los duendes que cuidan el lugar, en la zona los llaman Aluxes. Comenzamos con buscar el lugar ideal para grabar al Chamán, después bajamos la planta de luz e instalamos la iluminación que creímos era necesaria, montamos la cámara, nos llenamos de repelente para los mosquitos y esperamos a que anocheciera. Suponíamos que habría insectos y ruidos raros, pero cuando empezó a bajar el sol, la oscuridad y los ruidos tan fuertes realmente nos sorprendieron. El chamán apareció en el momento que el sol se metió. La oscuridad era total y los ruidos producidos por las criaturas del lugar eran fuertísimos. Antes de comenzar el chamán pidió que formáramos un círculo y nos mantuviéramos en silencio para que el pidiera permiso para que nosotros pudiéramos invadir con nuestro trabajo esta zona por unas horas. El chamán pedía por nosotros en maya, moviendo con las dos manos una cazuelita de barro llena de incienso humeante. Los ruidos selváticos disminuyeron, y la ceremonia termino en 15 minutos.

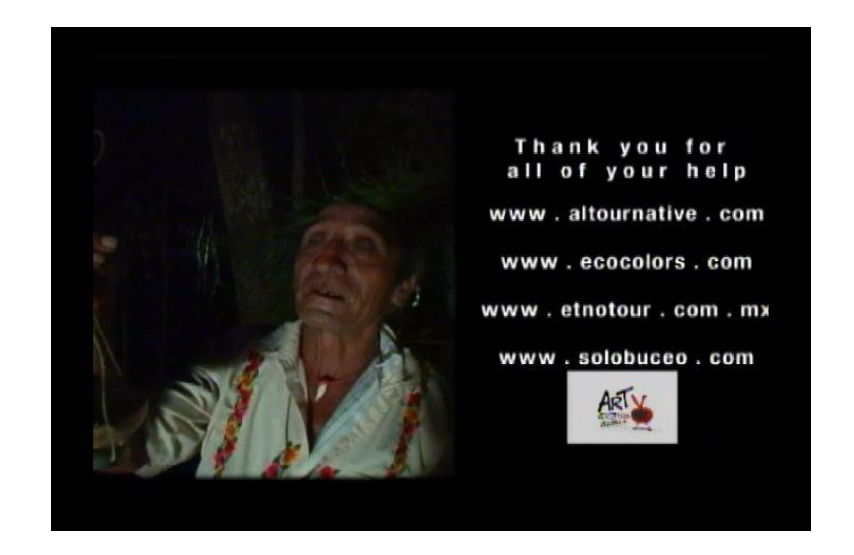

Llevábamos baterías especiales para el equipo de iluminación, que se encontraban cargadas, pero no durarían mucho, habría que prender la planta de luz que producía un ruido muy fuerte y teníamos que aprovechar lo que duraran las baterías para grabar audio ambiente y la ceremonia que el chamán iba actuar para nosotros. El director y yo platicamos con el chamán, en lo que los muchachos alistaban todo, nos contó qué iba a hacer y nosotros le dimos ciertas indicaciones para la grabación. En el momento que prendimos las luces, los sonidos de la selva disminuyeron casi a llegar al silencio, pero los mosquitos, tábanos y todos sus parientes se acercaron a nosotros. La luz no era suficiente, entonces usamos algunos rebotes y lámparas de mano para reforzar, aún así las tomas quedaron a media luz, pues la oscuridad del lugar es total.

La grabación no duró arriba de 1 hora con 20 minutos, pero los últimos 40 minutos, en donde grabamos detalles y tomas muy cerrados, los terminamos encendiendo la planta de luz. En lo que el camarógrafo y el asistente

levantaban el equipo, con ayuda de nuestros anfitriones, el director y yo revisábamos y calificábamos el material grabado durante el día en un pequeño DVD portátil. Las tomas del Chamán eran fantásticas, estábamos muy satisfechos. Aunque ya era entrada la noche, el calor era bastante fuerte, ni hablar de tomar un baño, que sería al aire libre, pues los mosquitos habían llegado todos a darnos la bienvenida y los animales que acechan en la noche casi todos atacan. Preparamos café y cenamos algo ligero, teníamos que irnos a dormir pronto, pues al siguiente día el llamado era a las 4:30 de la madrugada, para lograr grabar el amanecer y partir hacia la laguna y *el Corchal* a las 6:30.

Nos instalamos en una cabaña en hamacas, Agustín, el director; Carlos, el camarógrafo y yo; Facundo, el asistente, decidió dormir en la camioneta. El calor y el exceso de repelente ya nos molestaban, pero ni aún así lográbamos ahuyentar a los mosquitos. El director cayó en profundo sueño, pero el camarógrafo y yo no podíamos conciliar el sueño, nos levantamos a fumar un cigarro, parecía que era la única forma de espantar un poco los moscos. Prendimos una fogata, preparamos mucho café, platicamos, y espantamos moscos hasta a las 4 am que comenzamos a prepararnos para irnos a la laguna a grabar el amanecer. A las 5:30 am estábamos instalados en la orilla de la laguna esperando los primeros rayos del día, poco tiempo antes de las 6 am apareció el sol brindándonos un espectáculo fabuloso, después grabamos a los chicos de Etnotours remando en una laguna llena de flores que está antes de entrar *al Corchal*.

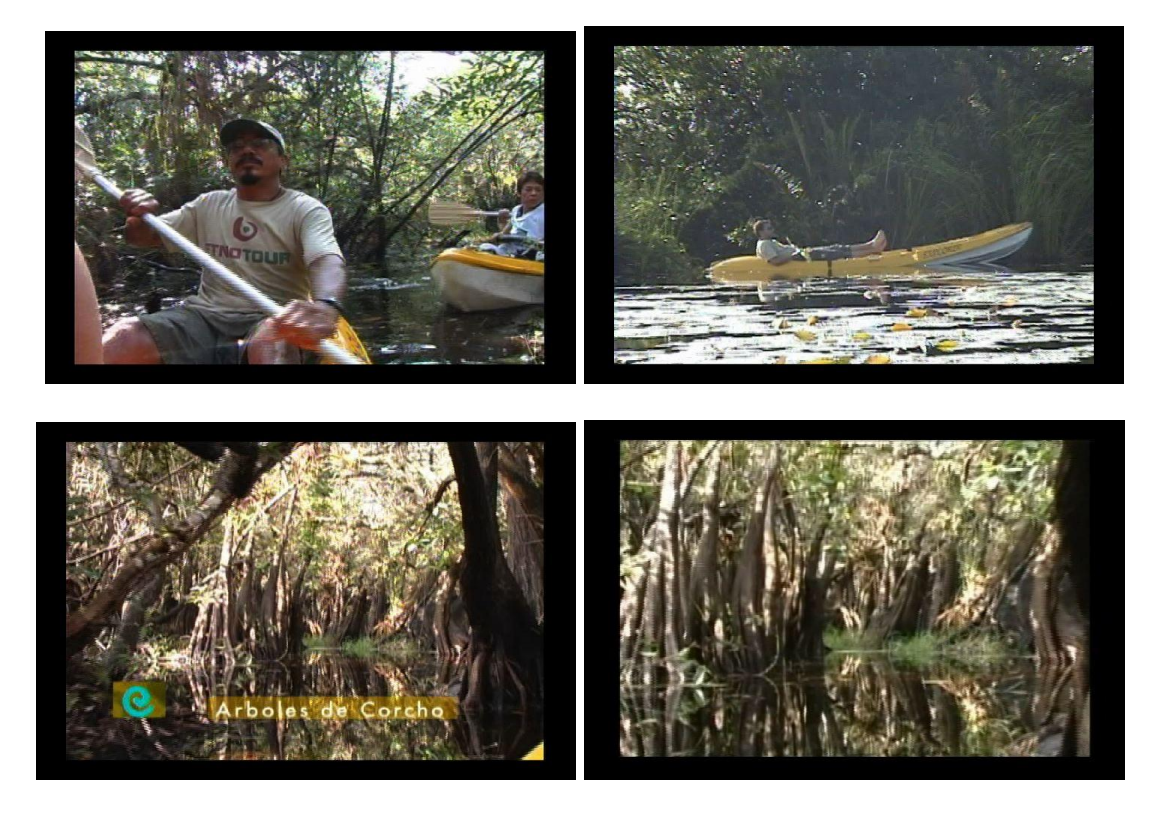

De ahí partimos en las canoas con todo el equipo *al Corchal*, un increíble laberinto acuático de arboles de corcho, el recorrido dura aproximadamente una hora y media hasta desembocar en una laguna llena de lirios que es totalmente el paisaje opuesto del que vienes saliendo.

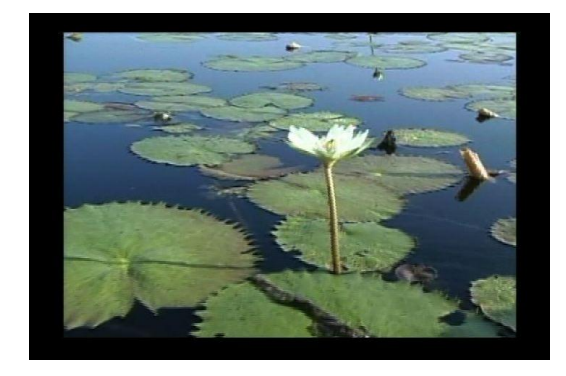

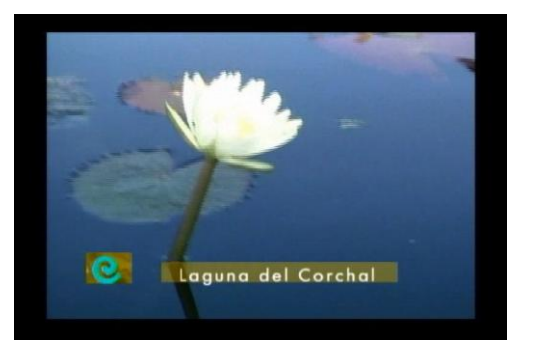

Aquí usamos nuestra balsa improvisada de Madera sobre llantas de coche, en donde se acostó el camarógrafo con la cámara y logró unas tomas sensacionales

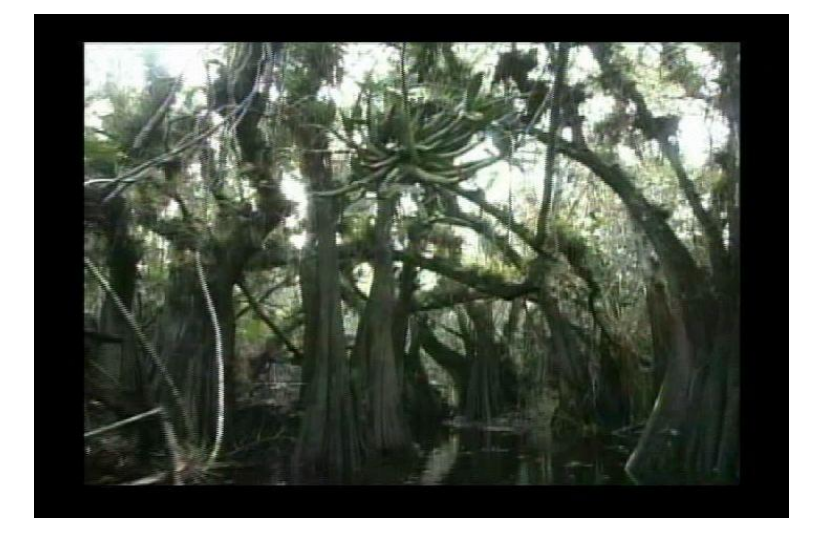

Se grabó hasta las 2:00 de la tarde. De ahí partimos hacia el mariposario y a grabar el primer árbol del lugar. Tomando en cuenta que nos encontramos en zona maya, y que estábamos trabajando, profanando zonas sagradas para las creencias del lugar. Tuvimos algunos percances extraños. Los pobladores de la zona se lo atribuyen a los aluxes (duendes mayas), esto y la diferencia de caracteres del director y el camarógrafo, que nunca habían trabajado juntos, inició un conflicto interno en nuestro equipo de producción. Aún así grabamos con detalle en el mariposario fauna y flora del lugar. Y *La Ceiba* más antigua de la zona, se cree que tiene más de 2000 años.

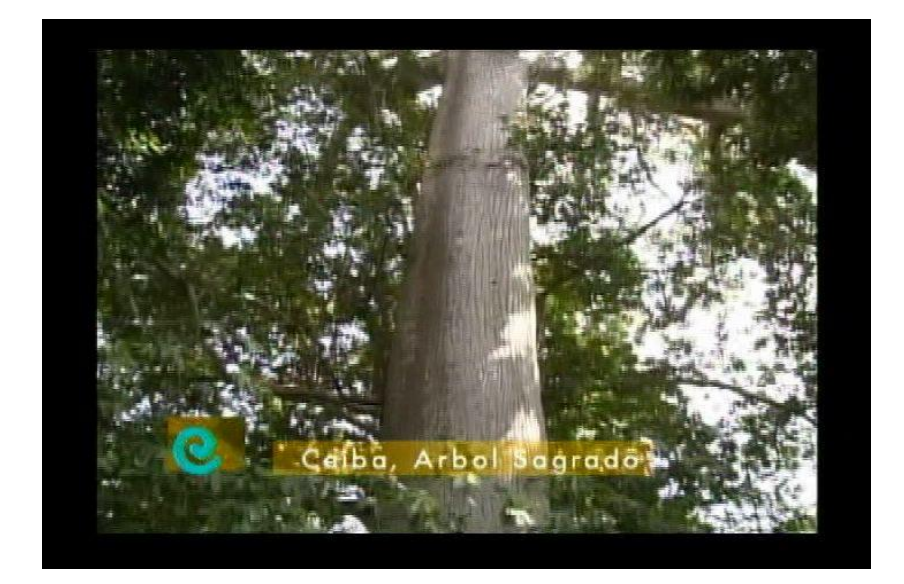

Regresamos al *Corchal* a grabar el atardecer, y todo empeoró, las relaciones entre los miembros de mi equipo de producción eran nefastas, el camarógrafo estaba en un mal plan con el director y el asistente lo apoyaba, yo tenía que apoyar al director , aunque traté de suavizar las cosas hablando con cada uno en privado y después con todos como equipo, no funcionó. Mi equipo estaba mal, incomodo, dividido, pero la grabación del atardecer en la laguna del *Corchal* llego a término y salimos literalmente huyendo del lugar por los moscos para seguir nuestro rumbo a *Cobá*. En el camino tuvimos un enfrentamiento en el que se hicieron de palabras mis dos trabajadores contra el director, en lo que yo compraba refrescos y golosinas en la tienda de la gasolinera.

## **2.2 COBÁ**

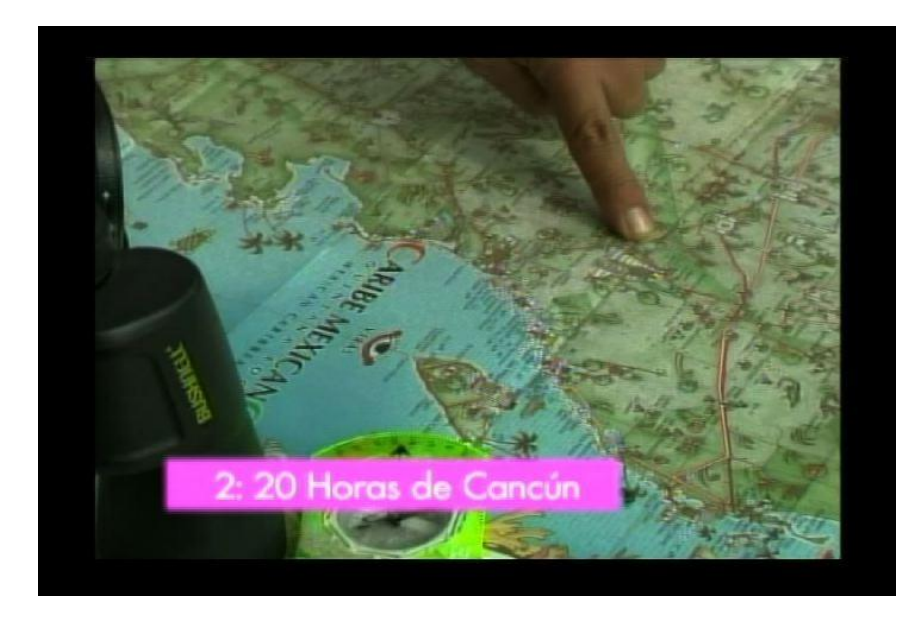

Llegamos al segundo destino *Cobá*, a las 10:00 de la noche sumamente cansados y estresados. Ahí nos esperaban unas hamacas con mosquitero bajo una palapa a la orilla de la laguna Pakal, sin luz eléctrica. La cosa se veía más tétrica que la anterior, pero el cansancio nos venció y logramos conciliar el sueño.

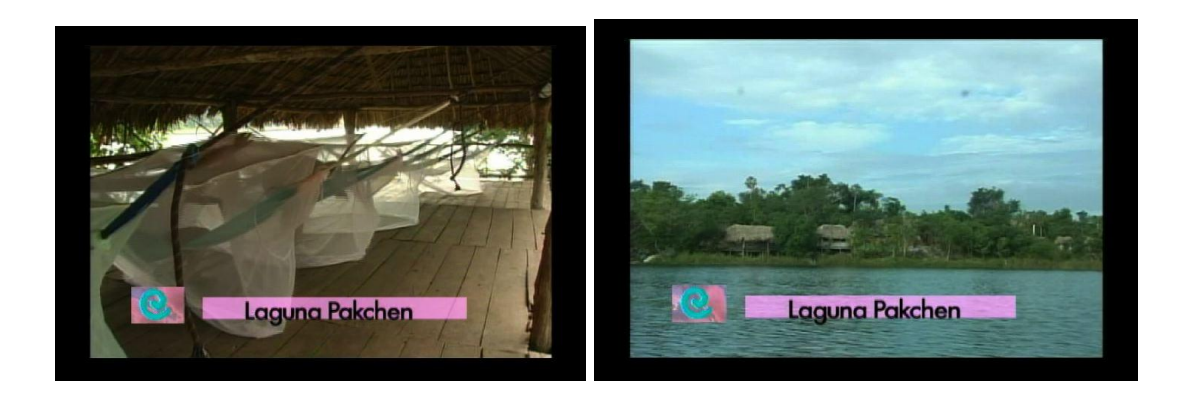

La sorpresa más agradable fue al amanecer cuando descubrimos el fantástico lugar en el que nos encontrábamos , con instalaciones de primera, baño, comedor y una excelente atención por parte de nuestros anfitriones: Altournative, comenzamos nuestra grabación muy temprano de las mismas instalaciones, los trabajadores nativos de la zona se burlaban de nosotros, pues estábamos muy picoteados por los moscos, ellos decían que no todo eran piquetes de mosco, sino que nos habíamos pegado a un árbol llamado Chechén y que sólo se quita con untándose otra corteza que lo contrarresta. De regreso al campamento nos esperaba un delicioso desayuno preparado por señoras nativas del lugar, a las cuales también grabamos.

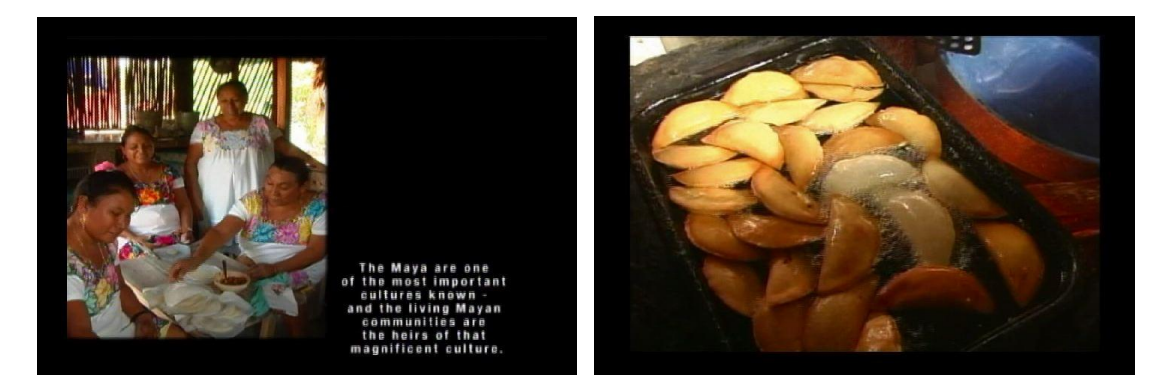

El desayuno constaba de pequeñas quesadillitas de diferentes guisados, bañadas con crema, queso y una suculenta salsa roja, frescos jugos recién hechos y un delicioso café. Después un merecido baño en la laguna Pakchen, y la aplicación de una corteza del árbol de Chacá en nuestros

múltiples piquetes de mosco. Estábamos listos para continuar grabando, seguiríamos con las excursiones en rapel, tirolesa , kayak y la bajada a un cenote subterráneo.

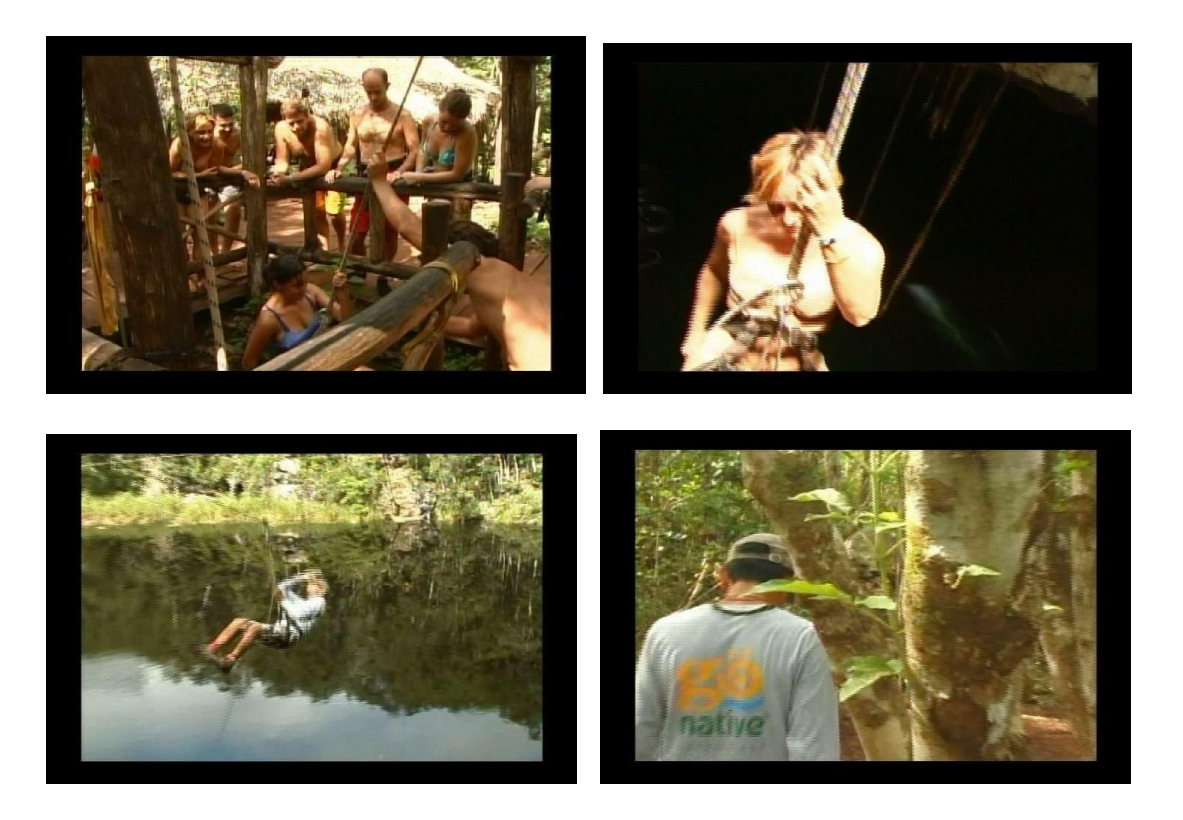

Las anteriores se encontraban en otra locación, así que *Altournative*, nos llevó al pueblo de Tres Reyes, en donde pudimos capturar con la cámara, todas las actividades, aparte de muchísimas tomas luciendo la exótica fauna y vegetación del lugar.

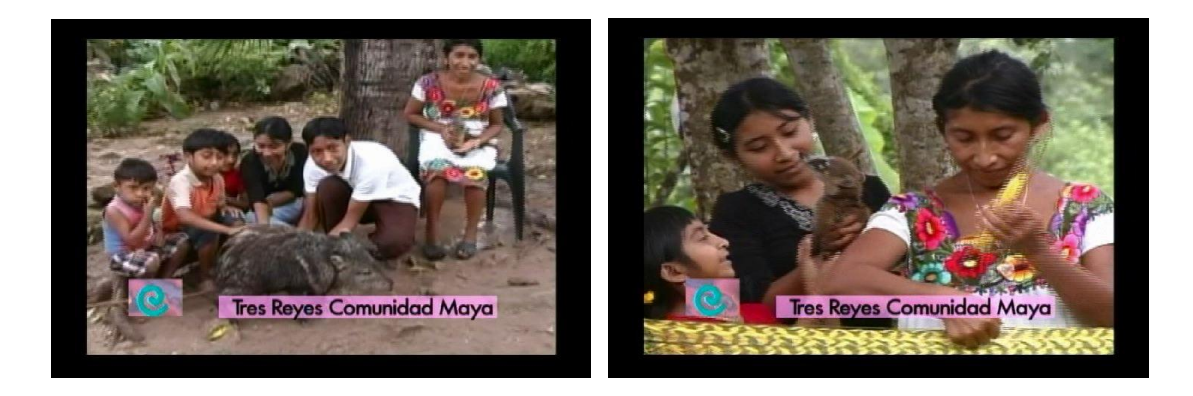

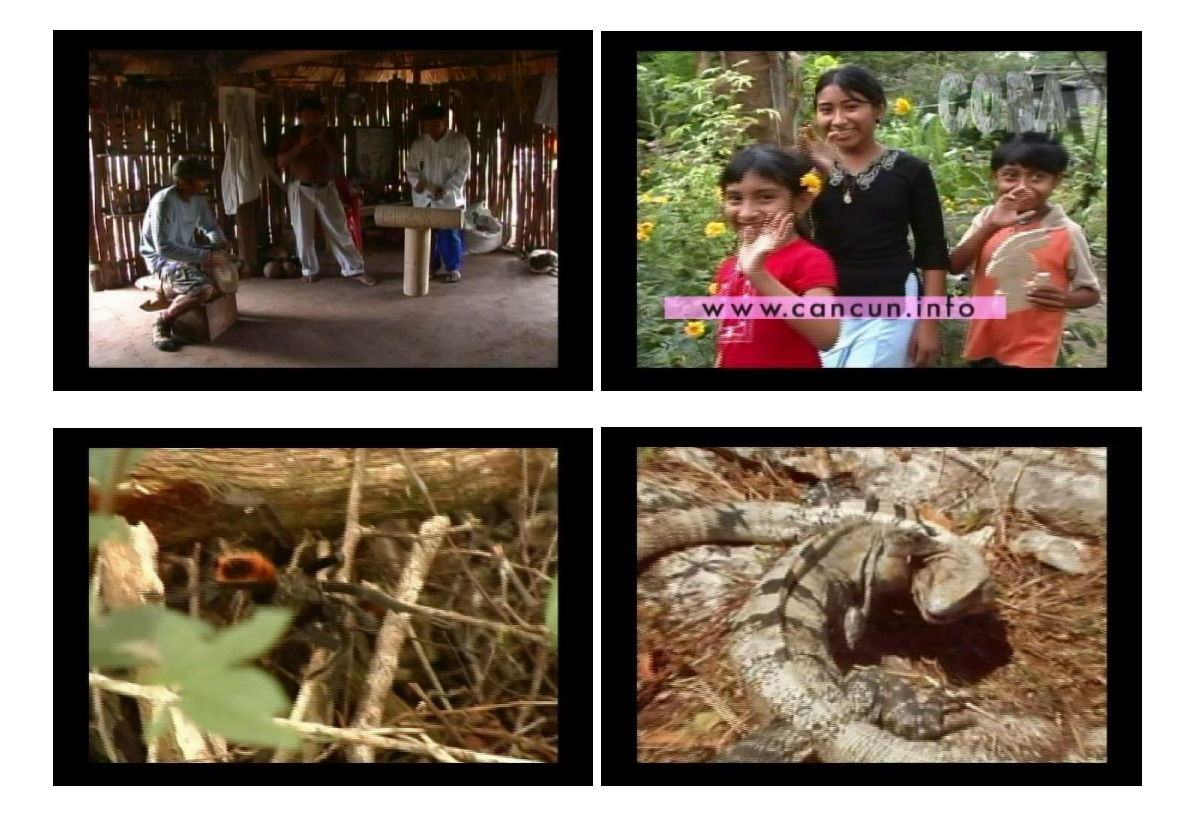

Periódicamente nos veíamos obligados a suspender nuestro trabajo, pues comenzaron algunas lluvias Además el camarógrafo alegó que le daban miedo las alturas, así que, en la Tirolesa y las bajadas en Rapel las tuve que grabar yo colgada en una línea de cable. Posteriormente nos dirigimos a las ruinas de *Cobá* en donde hicimos algunas tomas sencillas y sobretodo pudimos capturar la imagen de un nativo del lugar tocando el caracol, realmente sublime.

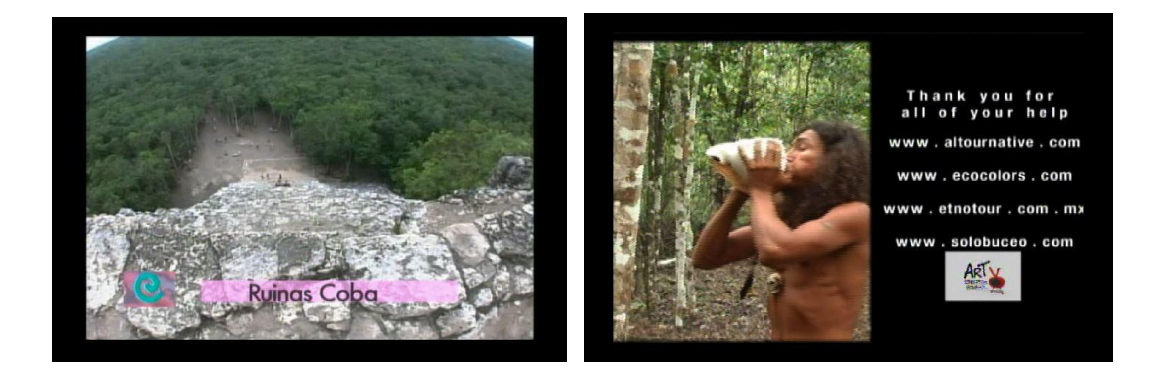

Ya cayendo la tarde nos dirigimos a otro comedor turístico, cerca de ahí, en donde concluimos este destino con la grabación de un bufete típico de la zona y varios grupos de extranjeros brindando por la aventura.

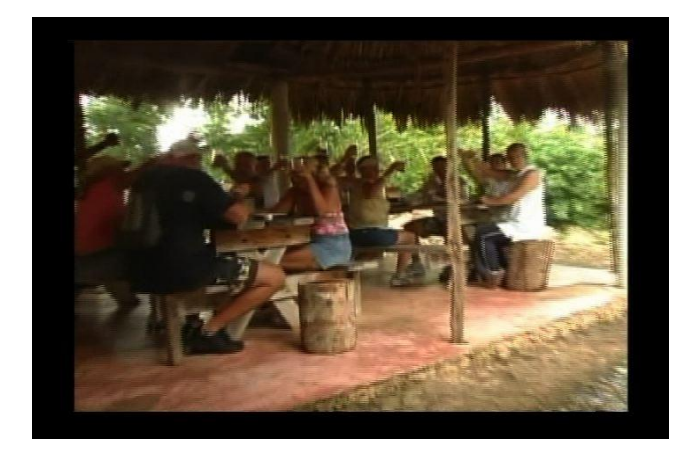

La relación entre el equipo de producción era insoportable, interna y físicamente , teníamos alrededor de 100 piquetes de mosco cada uno y estábamos sumamente cansados, así que el director y yo (la productora) ,nos vimos obligados a tomar la decisión de suspender la producción y regresar a Cancún, el asistente de producción se quedó en *Cobá* pues ahí vivía.

El director se regresó recostado en la parte de atrás de la camioneta y yo de copiloto con el camarógrafo al volante, la situación fue muy tensa y en el regreso nuestra camioneta comenzó a fallar, lo que retrasó un poco más el viaje. De dos horas que teníamos planeado hicimos cinco en total. Llegando a nuestra base, despedimos al camarógrafo y nos fuimos a dormir.

Al siguiente día ya en Cancún, revisamos el material que era bastante bueno y aceptable. Después, me vi obligada a reclutar un nuevo equipo de producción, a excepción del director, por supuesto.

### **2.3 SIANKA'AN**

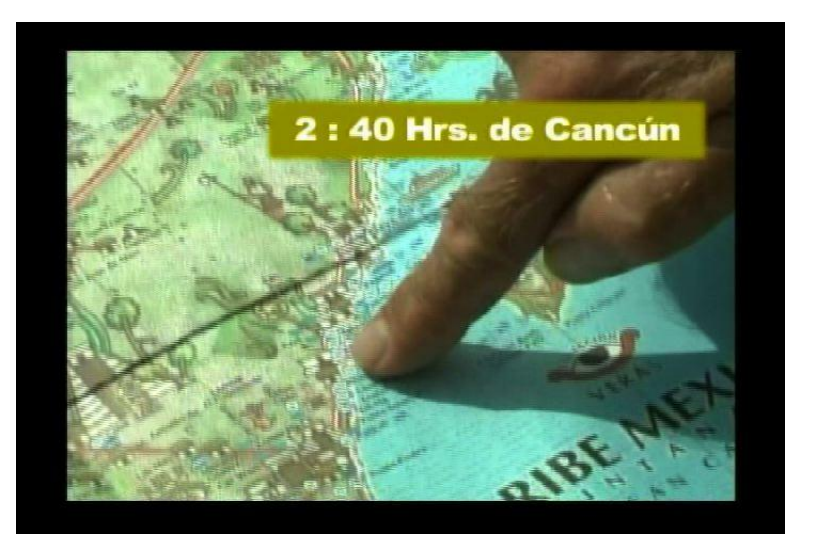

La OVC nos facilitó un nuevo transporte con chofer y un asistente, contratamos a Mauricio, un camarógrafo muy joven que ya había trabajado con Agustín, el director, yo me llevé a mi novio Carlos de asistente, pues el ya me había apoyado en otras ocasiones. Así, a los dos días partimos rumbo a *Sianka'an*, con todo listo y otro personal que formaba un equipo con vibra diferente. Urgía grabar este destino, pues la televisora y estaciones de radio habían anunciado que se aproximaba una fuerte tormenta. Partimos el 19 de octubre a las 8 am en una Vam Blanca del año con todo lo necesario .

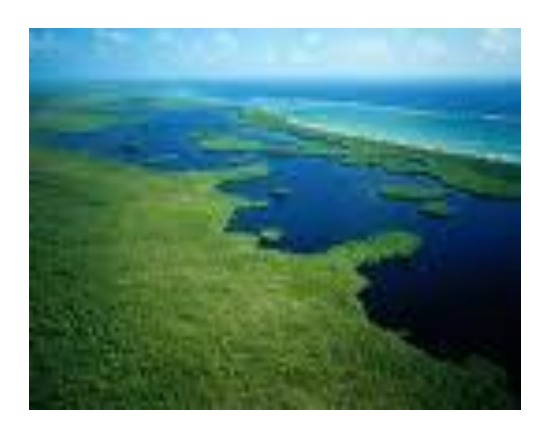

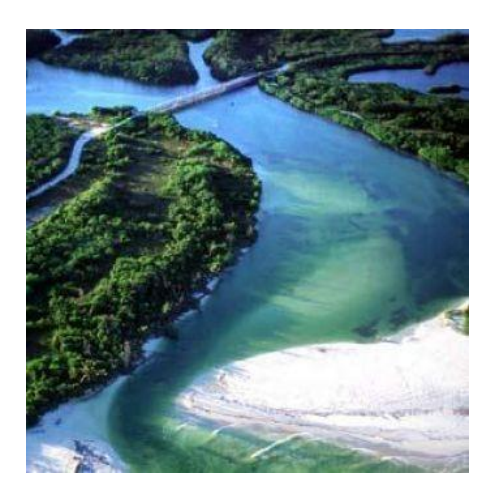

[www.thefives.files.worldpress.com/2008/01/sian.jpeg](http://www.thefives.files.worldpress.com/2008/01/sian.jpeg)

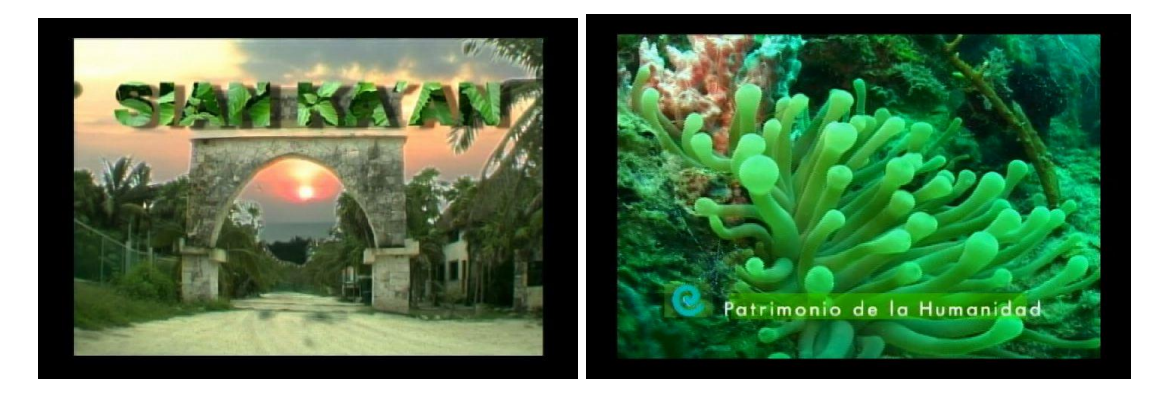

*SianKa'an* es una reserva ecológica ubicada 20 minutos adelante de Tulúm, entre el mar y una preciosa laguna, y estábamos arribando a las 11:00 de la mañana. Antes de llegar a nuestro campamento hicimos varias paradas para grabar algunos detalles como la puerta de entrada a la reserva, algo de vegetación y unos monos. En la puerta nos estaban esperando nuestros anfitriones, *Ecocolors*.

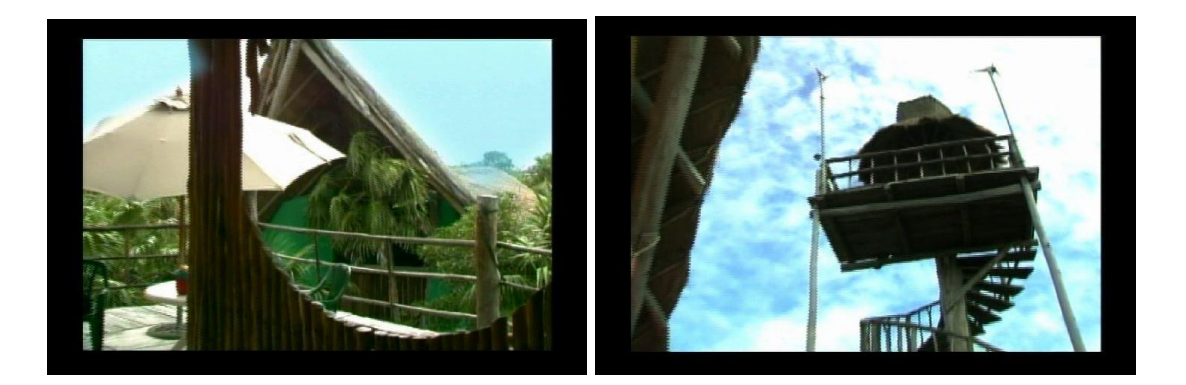

Apenas arribamos al lugar donde nos íbamos a hospedar, estaba iniciando una tormenta sobre nosotros, así que nos instalamos en un lindo albergue con toda nuestra calma. De ahí sólo podíamos comunicarnos a Cancún por medio de un radio, pues nuestros celulares no tenían señal, algunos de ellos lo lograban si nos subíamos a un mirador a una altura de 12 metros. Preparamos la comida, un rico ceviche de pescado de la zona, que también grabamos y comimos. Comenzamos a grabar a las 4 pm con un cielo sumamente nublado, aprovechamos para grabar vegetación de la zona, instalaciones mapas y fotos, cuando bajo el sol partimos en un recorrido nocturno hacia la Laguna en 4 Kayaks, con lámparas especiales contra agua, impermeables para los que traíamos el equipo. Esta grabación en particular fue sumamente divertida, aunque alguien nos robó 2 de las bolsas contra agua y una lámpara que dejamos en el muelle.

Nos fuimos a la cama temprano, pues el llamado era a las 5:30 am en la playa para grabar la salida del sol.

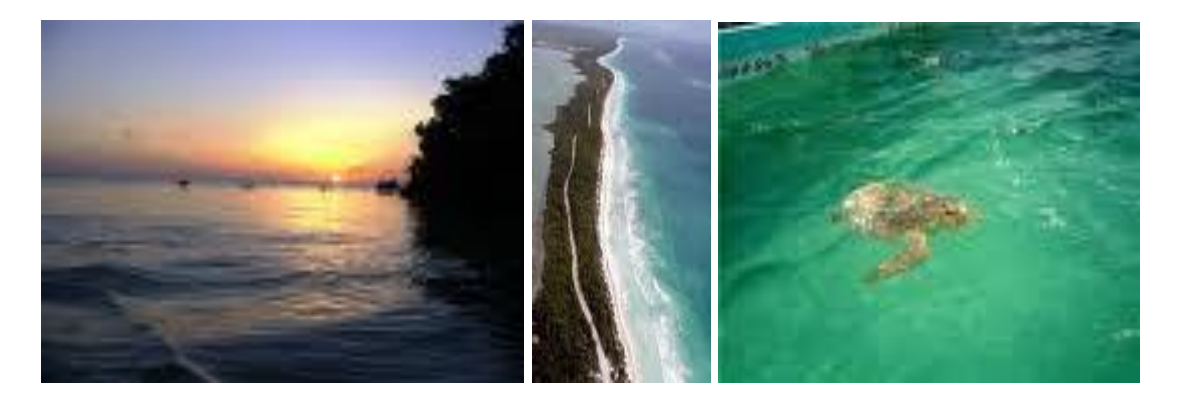

A las 5 am estábamos preparando el café y el equipo para dirigirnos a la playa que estaba a 20 minutos caminando del albergue. Caminamos cargando algunos rebotes y la cámara, grabamos toda la vereda que no llevaba hasta la playa, pues su vegetación era extraordinaria y nos encontramos con varios animales de la zona. El lugar es de una belleza inigualable, una playa con arena blanquísima y finísima, el mar color turquesa claro, característico de la zona.

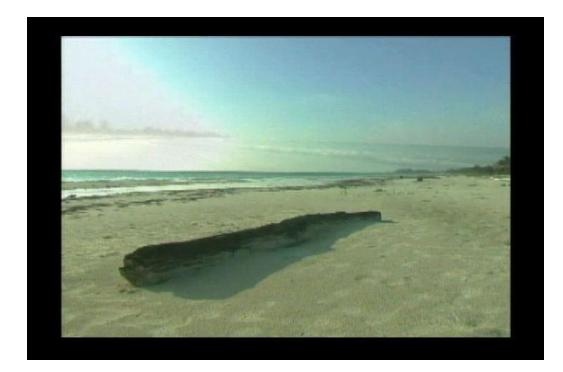

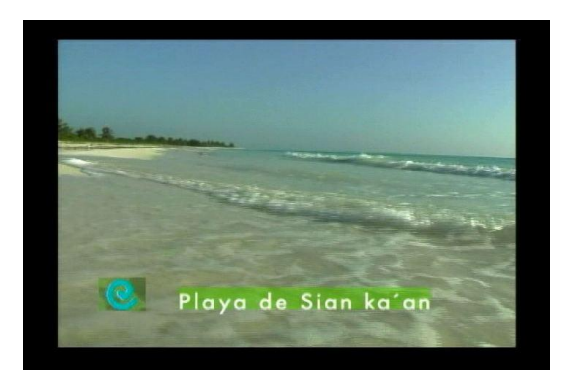

El amanecer fue formidable aunque antes de una hora se nubló nuevamente el cielo. El recorrido fue genial y logramos obtener un muy buen material, inclusive grabamos unas huellas en la arena, que aunque se nos ocurrió de puntada, resultó que tenían mucho en común con la imagen de la OVC y las pudimos incluir en el video. El equipo de producción se incorporó perfectamente, todos ayudaban y aportaban ideas continuamente, el director y yo estábamos felices.

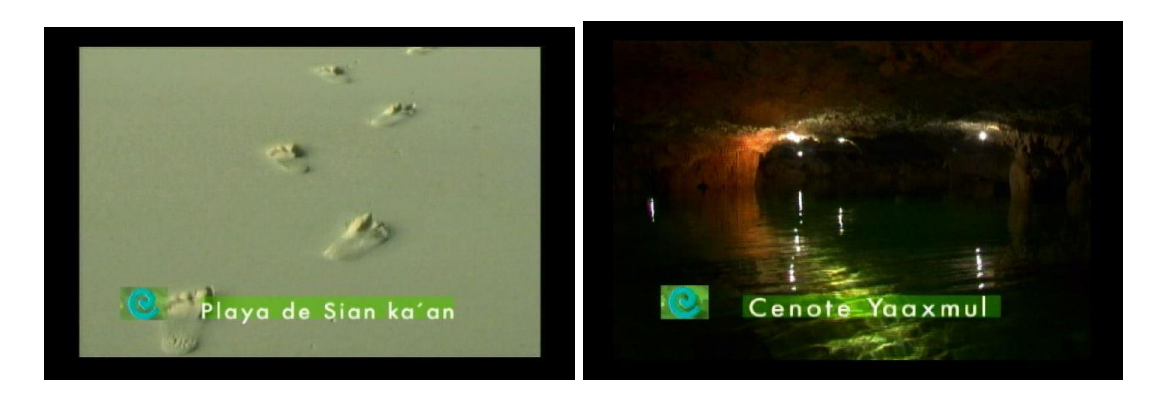

De ahí partimos hacia un cenote subterráneo fabuloso en donde usamos nuestra iluminación especial nuevamente. Más tarde, esperando que el viento despejará para grabar nuevamente la laguna por la hora del día, hicimos algunas tomas del albergue. Entre más pasaba el tiempo, el cielo se nublaba, el viento aumentaba, las tomas quedaron un poco oscuras y con el colorido un poco tristón debido a lo cerrado del cielo. Aún así nos dirigimos a la laguna con algunas precauciones por si llovía, como portar impermeables, para los que íbamos grabando y sobre todo para la cámara.

Logramos unas tomas increíbles como unas águilas apareándose, algunos cocodrilos y los inigualables monos que estaban más inquietos de lo normal, también una zona arqueológica perdida entre la selva y el recorrido en lancha resaltando el agua verde jade, que enmarcaba el paisaje maravillosamente.

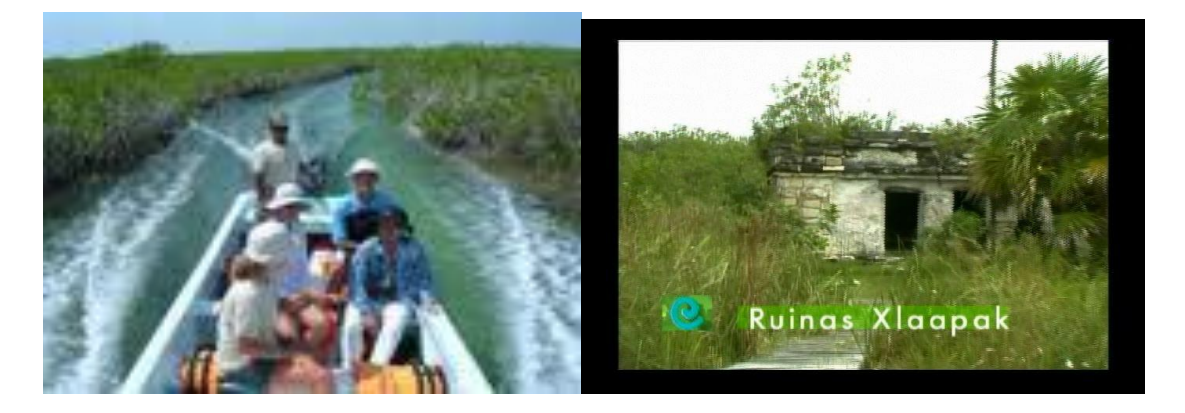

Comenzó a llover y suspendimos nuestra jornada. Regresamos al albergue. Caímos en cuenta que no era una lluvia normal, las hélices de los miradores giraban a una velocidad realmente fuerte. Nuestros celulares, ahora sí, no captaban señal en ningún lado. En ese momento regresó nuestro chofer que había ido al pueblo de Tulúm por algunas provisiones para comer, bastante alarmado, pues el huracán Wilma se aproximaba a una velocidad impresionante, estábamos ya en alerta roja, el huracán se impactaría en menos de 24 horas contra las costas Cancún, Puerto Morelos, Playa del Carmen pudiendo abarcar o causar daños en la Playa de Tulúm y sus alrededores.

Lógicamente si la alerta de Huracán estaba en Rojo y teníamos que regresar a Cancún inmediatamente, en este tipo de situaciones lo mejor es tomarlo con calma, pues de nada sirve entrar en pánico. Así que decidimos comer antes de partir, pues no teníamos idea de qué nos tocaría de regreso.

Recogimos nuestro equipo, disfrutamos de una armoniosa comida y partimos de regreso. Los vientos se comenzaban a sentir con mayor intensidad. Nos faltaba un destino, la *Isla Contoy* para realizar la grabación submarina del *Tiburón Ballena y el Huracán Wilma* estaba muy próximo. Nuestra producción se vió abruptamente suspendida, pero nosotros teníamos aproximadamente una semana para entregar nuestro proyecto completo.

En conclusión en estas tres diferentes grabaciones se puede observar que la importancia del trabajo en equipo, la armonía, las ganas de cooperar y aportar ideas es relevante, pues pueden hacer de un trabajo pesado algo bastante fácil de lograr. Asimismo queda demostrado que a la hora de la producción no puede haber imposibles, todo tiene que ser solucionado de una u otra manera, hasta cumplir con nuestro objetivo principal.

## **CAPÍTULO 3 POSTPRODUCCIÓN**

La postproducción es decisiva, pues implica cómo va quedar finalmente el video o programa ya armado. Es la edición, la inclusión de efectos especiales, musicales, titulaje, gráficos, animaciones, etcétera. Depende de esta etapa que el programa sea bueno o malo, podemos tener una excelente preproducción y una buena producción, pero si la postproducción no es bien manejada, no tendrá ningún caso tener éxito en las etapas anteriores.

El objetivo principal de este capítulo es describir cómo se llevó a cabo la edición de este proyecto y la manera en que logramos mediante efectos digitales cambiar algunas cosas que no se veían como lo esperábamos, como lo pensamos durante la grabación y que serían muy importantes en nuestro proyecto, y de cómo logramos que estuviera listo y a tiempo para ser enviado a su presentación ante los medios y agencias de viaje en Nueva York.

## **3.1 TIBURÓN BALLENA**

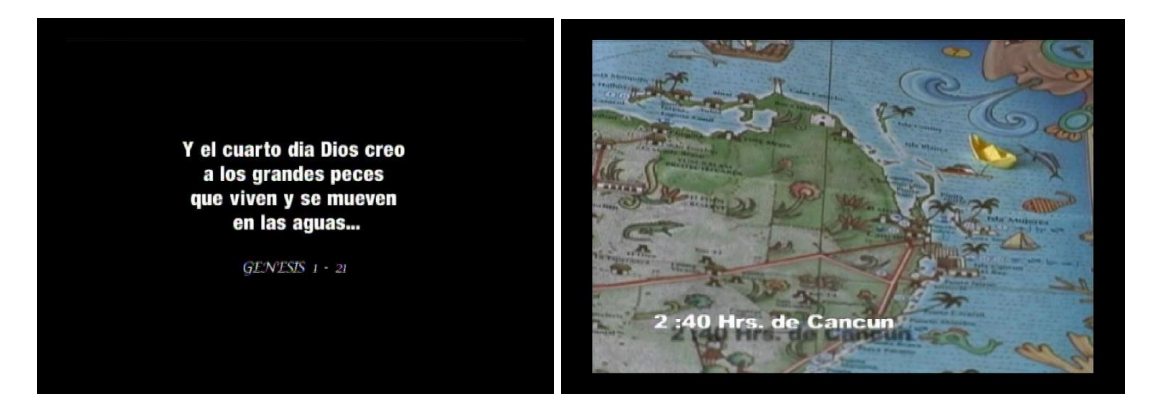

Así que al siguiente día 20 de octubre, ya en Cancún, nos dirigimos a ver al buzo con mas profesionalismo, material y tiempo en Cancún, Beto Frizzione, le solicitamos apoyo con material grabado de el *Tiburón Ballena* y debido a las circunstancias en la que nos encontrábamos, nos facilitó 5 diferentes cassettes con unas tomas maravillosas, escogerlas nos llevó toda la mañana.

Ese mismo día comenzamos a subir el material a la computadora para comenzar con la postproducción de nuestras cápsulas.

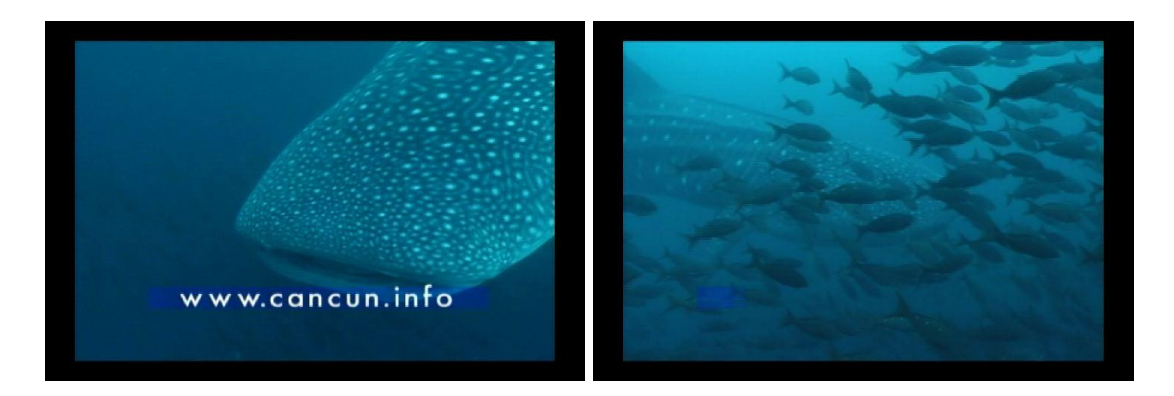

Notamos que la mayor parte de nuestro material de *Sianka'an* necesitaría efectos especiales como colorear el cielo, ya que lucía sumamente gris y en algunas partes de la laguna, que por el reflejo gris del cielo, lucía triste y opaca, la entrada de la reserva, así que decidimos cambiar el cielo gris que lo enmarcaba por un atardecer que luciría como de fantasía.

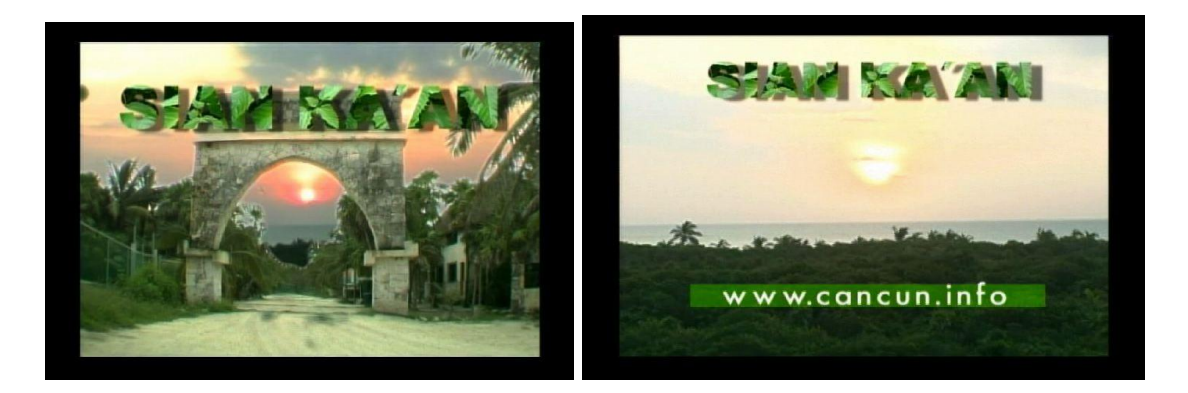

Así que: manos a la obra, comenzamos con el tratamiento del video que nos llevaría más tiempo de lo planeado para que quedara a nuestro gusto, esto nos llevó toda la tarde. Suspendimos un par de horas para realizar algunas compras de pánico, agua, algo de hielo, pan , latas, veladoras, cigarros y refrescos para poder sobrellevar el huracán. Aunque estábamos en alerta roja, yo decidí permanecer en mi departamento, no obstante que se encontraba en el 4o piso, a solo 500 mts. de la playa, pues ahí tenía todo mi equipo, pertenencias, y sobretodo que como yo ya había pasado dos alertas rojas anteriormente y realmente no había pasado nada grave, más que algo de viento y lluvia, la histeria de la población y las compras de pánico, que vaciaron los supermercados. No le dí mucha importancia a la situación, yo lo que quería era que pasara el huracán en un día, como siempre, y volver a trabajar para acabar a tiempo.

## **3.2 Edición en Cancún y El Huracán Wilma**

Regresamos al estudio de post que se encontraba en mi casa, escogimos la música de algunos discos que teníamos de música especial con derechos pagados y logramos editar el video de *Sianka'an* y darle forma a el esqueleto de el *Tiburón Ballena*, en este tuvimos que igualar el color del mar en todas las tomas, pues como pertenecían a diferentes grabaciones variaba las tonalidades de uno a otro.

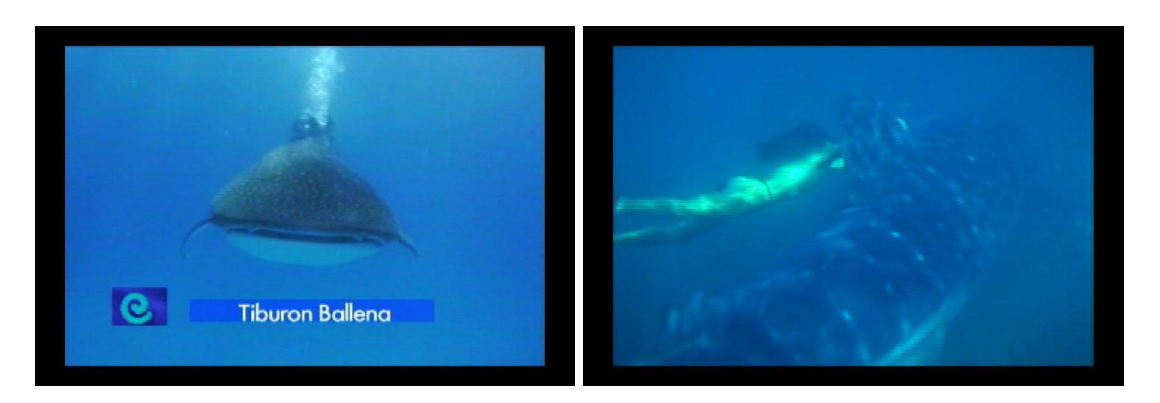

Esto nos llevó toda la noche y varias cafeteras, suspendimos la edición a las 5:30 AM, Agustín se fue a su casa y pensamos en descansar con todo esto del Huracán y vernos al siguiente día para continuar nuestro trabajo.

Al siguiente día, el 22 de octubre, quitaron la energía eléctrica en Cancún y cortaron el agua desde muy temprano, pues se suponía que el Huracán estaba por entrar, pero el arribo de Wilma todavía tardo 12 hrs más, todos en estado de espera y sin poder continuar con nuestra edición, ni poder moverme de mi casa. Las estaciones de radio pedían que tomáramos todas las precauciones necesarias, que nos mantuviéramos en casa. Desconecté todo el equipo y juntando los escritorios en la esquina de un cuarto que sólo tenía una ventana, protegí computadoras, cámara, DVDs, en fin todo mi equipo y el que renté, cassettes y demás.

Camiones de pasajeros del gobierno con equipos de altavoz pasaban por mi Zona: Puerto Juárez y Punta Sam, pidiendo que desalojáramos y fuéramos con ellos a los albergues, pues parecía ser que la cosa iba en serio y que este huracán sería muy similar a Gilberto que acabó con Cancún 20 años atrás.

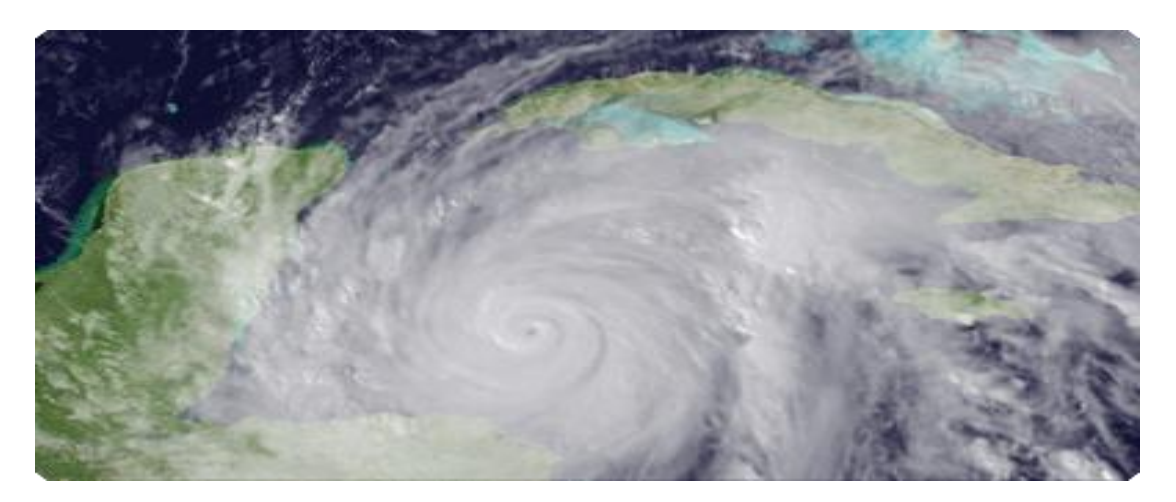

[www.wikipedia.com/huracanwilma](http://www.wikipedia.com/huracanwilma) Consulta: 12 de mayo de 2010

Esa noche el Huracán Wilma impacto y arrasó las costas de Quintana Roo y se mantuvo ahí durante más de 36 hrs. La señal de celular se perdió inmediatamente y la única estación de radio que se oía transmitió hasta las 12 de la noche, hora en la cual fuimos testigos de cómo fue destruida por el huracán y perdimos totalmente la señal, y contacto con el exterior.

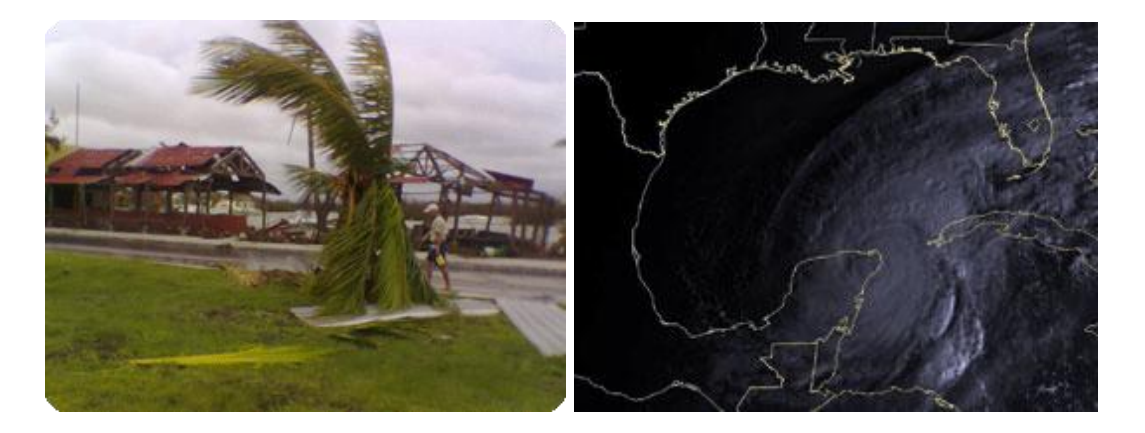

 [www.wikipedia.com/huracanwilma](http://www.wikipedia.com/huracanwilma) Consulta: 12 de mayo de 2010 El viento parecía que iba arrancar las ventanas y la puerta, lo que si se logró arrancar en esos momentos, fueron las antenas del sistema de televisión por antena ski, que quedaron colgando del techo golpeando mis ventanas, así que sin pensarlo mucho tomé una navaja y subí al techo, casi pecho tierra, corte los cables para que las antenas cayeran al piso y regresé a resguardarme. Dos horas después el viento aumentó y arranco 6 de los 8 tinacos que se encontraban en el techo del edificio y los tanques de gas estacionario. El gas se dispersó, pero el agua de los tinacos se vació en mi techo produciendo una abundante cascada que desembocaba en la puerta de mi departamento, con cobijas, toallas y ropa logré atajar el agua para que no entrara totalmente y me inundará, aún así el agua me llegaba casi a la rodilla. Logré sacar la mayoría del agua por las coladeras y escusados, entre esto y colocar colchones, y las bases de las camas en las ventanas en donde el viento impactaba con mayor intensidad, pasó toda la noche en medio de un ruido terrible, pues el viento que giraba alrededor de nosotros llevaba un sinumero de objetos que se impactaban entre ellos, contra muros y ventanas como si fueran proyectiles.

A la mañana siguiente nos encontrábamos en el ojo del huracán , en el cual no hay lluvia ni vientos , esto nos permitía salir de nuestras casas a ver lo que había pasado , era impresionante ver cómo en los departamentos de mi mismo edificio que daban del lado del mar habían quedado sin ventanas, y todo el fraccionamiento y colonias aledañas estaban inundados en un metro y medio de agua aproximadamente, los automóviles se encontraban bajo el agua y habían sido arrastrados a la entrada del mismo fraccionamiento. No había posibilidad de llamar a nadie, pero yo recibía esporádicamente mensajes de mi hermana desde Campeche que me mantenía informada en qué situación estábamos, así supe que estábamos en el ojo del Huracán.

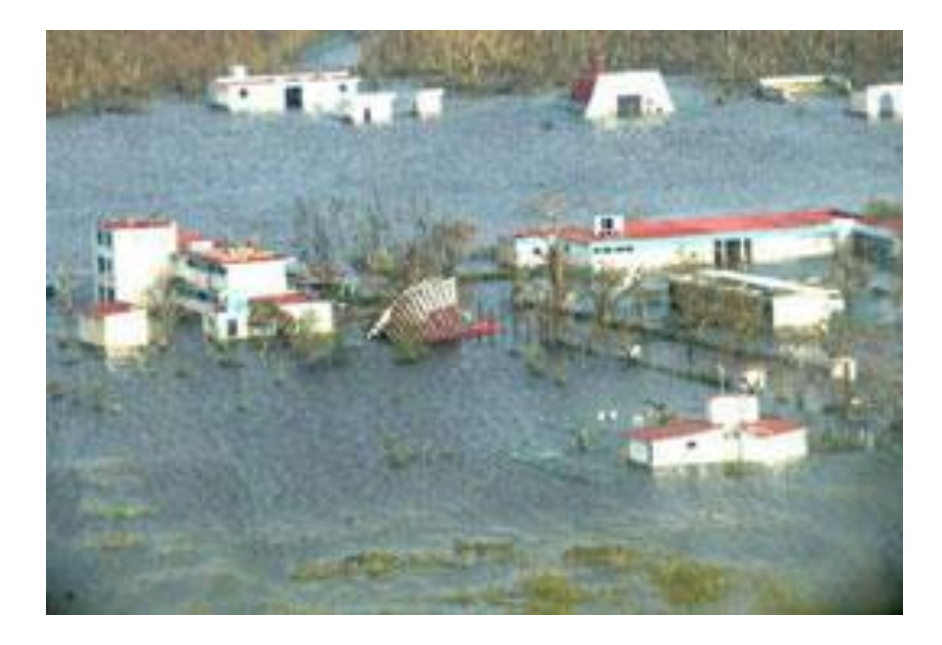

[www.wikipedia.com/huracanwilma](http://www.wikipedia.com/huracanwilma) Consulta: 12 de mayo de 2010

Algunos vecinos aprovecharon esta etapa para irse de esta zona y refugiarse en casa de algún familiar tierra adentro, otros para surtirse de agua, cerillos, velas, o alguna otra cosa, en la única tienda que estaba abierta, a la cual se llegaba nadando o en balsa te atendían en un segundo piso.

Yo en lo particular saqué la ropa empapada que había usado para secar y atajar el agua la noche anterior, intentando que se secara un poco para tenerla útil por si volvía a pasar lo mismo. Al subir al techo nos dimos cuenta que el Huracán había arrancado los tinacos y por eso había entrado tanta agua al departamento y no teníamos agua corriente. Ademas de ver la situación en la que Cancún se encontraba , desecho e inundado.

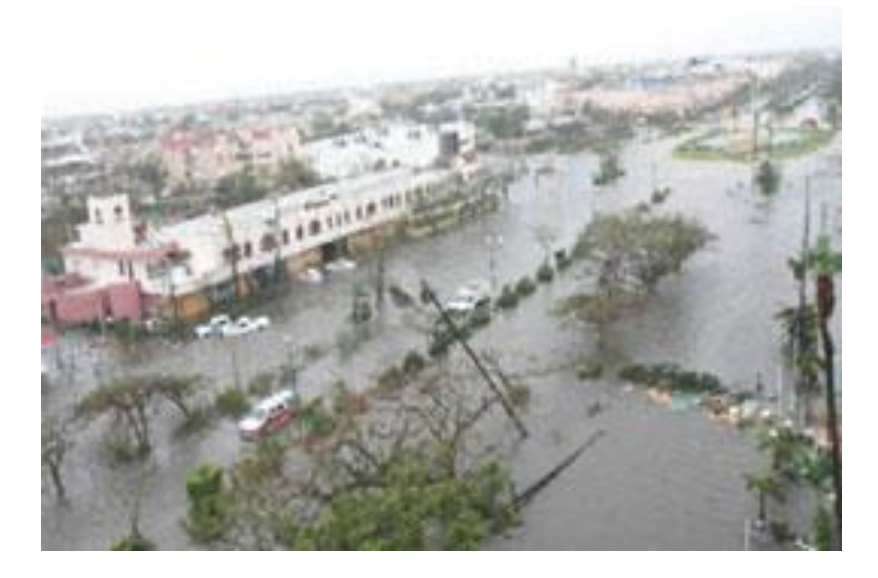

 [www.wikipedia.com/huracanwilma](http://www.wikipedia.com/huracanwilma) Consulta: 12 de mayo de 2010 Por la tarde salimos del ojo del Huracán y regresaron los fuertes vientos del lado contrario, pero con menos agua, otra vez duró toda la noche, pero con menos intensidad y ruido que la noche anterior. Al menos algunos conciliamos el sueño por unas horas, la cosa no podía ponerse peor.

"Este terrible huracán fue clasificado como categoria 5 con vientos máximos de 315 km por hora y una presión de 882 hPa, el huracán más intenso registrado en el atlántico y el décimo ciclón tropical más intenso en todo el mundo, con la presión más baja reportada en el hemisferio occidental, el cual provocó graves daños en la península de Yucatán, Cuba y el sur de península de Florida, estan reportados 47 desesos causados por la tormenta y los daños se estiman entre 18 y 22,000 millones de dolares, lo que posiciona a Wilma entre los 10 huracanes más costosos del Atlántico"<sup>1</sup>

 $\overline{a}$ 

<sup>1</sup> [www.wikipedia.com/huracanwilma](http://www.wikipedia.com/huracanwilma) Consulta: 12 de mayo de 2010

A la mañana siguiente era domingo, había terminado el huracán, hice un leve recuento de los daños y apenas tuve señal en el celular, llamé a Patricia López Mancera, la directora de Relaciones de Públicas de la OVC que ya se encontraba en New York, para informarle que iba a ser imposible acabar de editar su video y tenerlo a tiempo en dos días, pues había muy poco material editado y no tendríamos energía eléctrica mínimo hasta la próxima semana. La OVC me mando una camioneta VAM casi nueva con chofer y el asistente personal de la directora antes mencionada, que tenía que volar a New York el martes ya con el video terminado, entonces cargamos todo el material y el equipo de edición, pasamos por Agustín, mi director creativo y partimos rumbo a Mérida con una inundación de mínimo ½ y máximo 1 metro de agua durante casi todo el camino que pudimos librar gracias a la altura y el buen estado de la camioneta. Nuevamente en medio de la aventura partimos de Cancún. Durante la salida tristemente pudimos observar cómo saqueaban despiadadamente los almacenes y tiendas de Cancún, desde los habitantes, hasta la policía que transportaba refrigeradores y estufas en sus camionetas, (esto también lo grabamos, pero no tengo estas imágenes, pues este material lo done para que fuera transmitido en el programa de Oscar Cadena en Cancún).

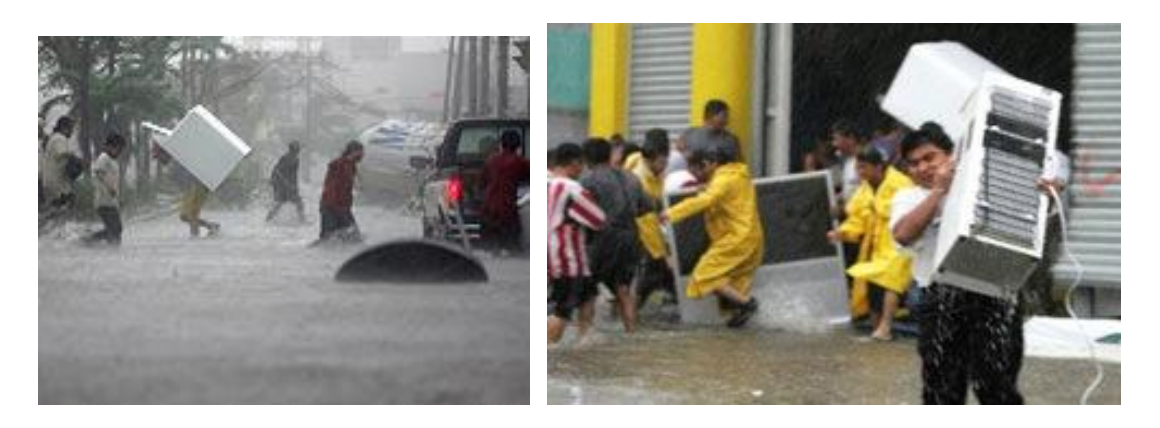

[www.wikipedia.com/huracanwilma](http://www.wikipedia.com/huracanwilma) Consulta: 12 de mayo de 2010

#### **3.3 Equipo de Postproducción**

El equipo de postproducción que llevábamos constaba de dos computadoras, una Mac G4 silverbullet, una Mac power Book G4, la cámara Panasonic VX100, que usaríamos como player , una memoria externa para la silver bullet, una caja con 15 cassettes grabados, 3 vírgenes, 10 DVDs, algunos CDs, muchos cables, una cafetera y dos tazas, mi inseparable libretita llena de apuntes y observaciones hechas durante la grabación, los guiones y los apuntes del director.

#### **3.4 La edición final en Mérida**

Normalmente de Cancún a Mérida se hacen 2 hrs. en coche, nosotros tardamos 6. Pero finalmente llegamos ese domingo por la tarde a un hotel en donde nos instalamos y conectamos nuestra isla de edición y pudimos continuar con nuestro trabajo interrumpido, teníamos únicamente esa noche y el día siguiente y su noche para terminar todo, pues el asistente de la directora partía hacia Nueva York el martes a las 9 AM.

En el hotel no teníamos Internet, pero había un café con este servicio a media cuadra, así que Agustín, mi director creativo, se dio a la tarea de bajar la música para el video de *Cobá*, en lo que yo subía todo el material para editar este video , aquí teníamos la idea muy clara de lo que haríamos y las tomas eran muy buenas con mucho colorido, y sobretodo muchas actividades como el rapel, la tirolesa, caminata , el cenote , *la laguna de Pakal*, la comida y los nativos en *Tres Reyes*, así que lo hicimos muy fluido, el video quedo ágil y colorido. Para mostrar la fauna del lugar, metimos fotografías de réptiles, insectos, etc. y les aplicamos algunos efectos con movimiento y color para que no se vieran estáticas.

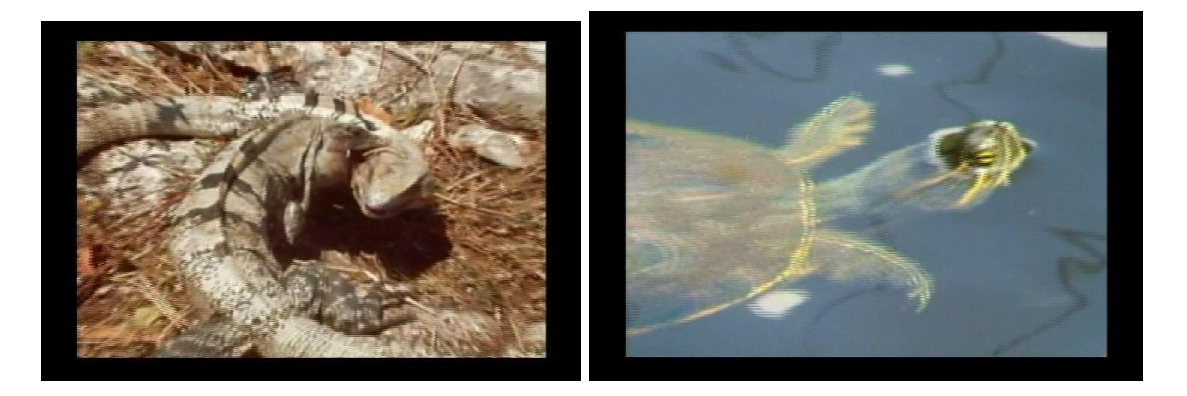

Para poner los títulos y supers tomamos el caracolito, que es el logotipo simbólico de la OVC y le dimos movimiento para que desplegara de izquierda a derecha los títulos que indicarían lugares y algunas observaciones durante el video.

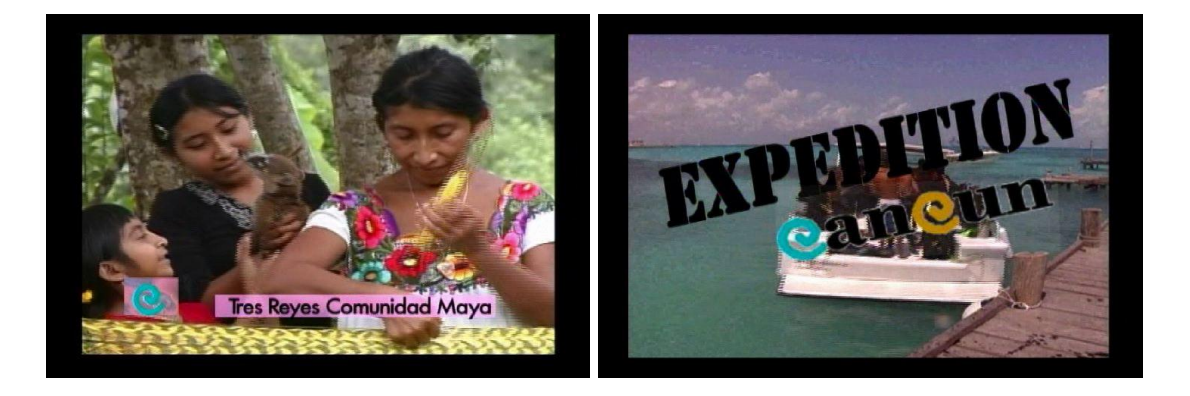

Elegimos para *El Corchal* dos tipos diferentes de música la primera pieza que evocara un poco de misterio, para la parte del chamán, otra medio tenebrosa para el recorrido dentro de *El Corchal* y otra más un poco más alegre para la parte de la laguna y las instalaciones. Subimos el material de esta zona y comenzamos a armar este bloque del video. A estas alturas estábamos muy cansados, pues llevábamos varios días sin dormir, pero no podíamos parar, así que tomábamos pequeñas siestas mientras las dos computadoras ejecutaban los renders. Render es el proceso en el que registra todas las capas trabajadas en el video con efectos, transiciones, gráficos, súper y títulos. Se tarda según la complejidad del video desde un minuto hasta una hora. Para agilizar el procedimiento en una computadora trabajábamos gráficos, títulos y efectos y en otra, lo que era la edición en sí.

La edición de *El Corchal* fue la más complicada, pues teníamos que hacerlo lucir como turístico, lo cual era muy difícil , decidimos presentarlo como un lugar totalmente extreme de turismo alternativo. Tuvimos varias dificultades , pues la computadora se nos quedó atorada dos veces y se apagó dos veces sin mostrar motivo alguno, nuevamente hicimos la oración para que los aluxes nos permitieran usar estas imágenes, sacamos las tomas del chamán y dejaron de pasar cosas raras, varias horas después pudimos darle final a esta edición, la cual reeditamos tres veces.

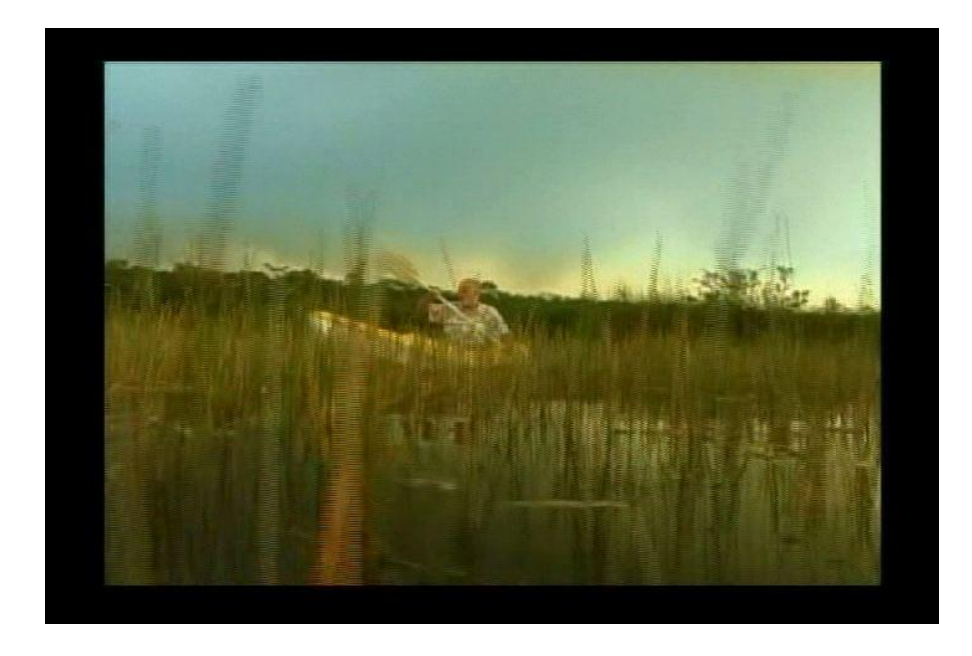

Teníamos que esforzarnos en dejar esta presentación excelente, pues la directora de la OVC confiaba en nosotros y el material se iría directamente a la presentación sin la famosa revisión final por parte del cliente.

Cada cinco o seis horas, aproximadamente, la directora llamaba a su asistente para saber cómo se iba dando el avance. Todos estábamos muy nerviosos, pues si no lográbamos terminar, todo el trabajo de varias semanas y el gran esfuerzo , serían inútiles.

Estaba anocheciendo nuevamente y nos dimos a la tarea de titular los bloques de *Sianka'an* y *Tiburón Ballena* con una versión para el Inglés y otra para Español. Mientras estaban en render, elaboramos los gráficos de la entrada de nuestro video, en la otra computadora, donde aparececería la opción para verlos en Inglés o en Español, como ya estaba estipulado.

Los videos no tendrían narrador para facilitar el poder ponerlos en varios idiomas, haríamos por el momento, sólo dos versiones: en Inglés y en Español.

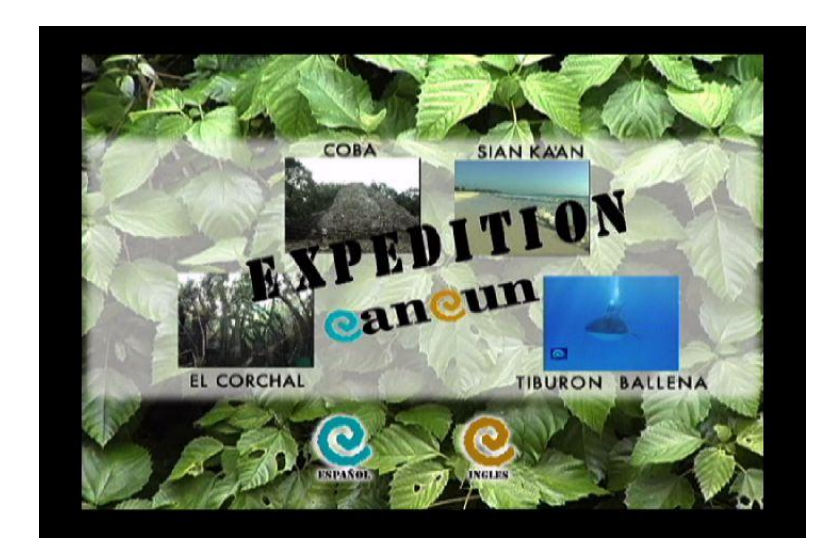

Armamos todo el video, iniciando con el bloque de Cobá, segundo el bloque de *El Corchal*, Tercero *Sianka'an* y en cuarto lugar el *Tiburón Ballena*, entonces nos dimos cuenta que necesitábamos un cierre que no habíamos considerado. Dejamos las máquinas trabajando el render y salimos a comer algo para despejarnos, a estas alturas cuando no se duerme bien, casi no se come y se toma mucho café, la creatividad y la mente de la mayoría de las personas suele bloquearse, pero la de Agustín Corona no, así que en lo que merendábamos, ideó que para salida usáramos algo del material que había sobrado del chamán, las cocineras, los nativos y editáramos un pequeño bloque que hablara un poco sobre los mayas.

Era maravillosa su idea, así que esto y la comida nos dió energía nuevamente para poder seguir trabajando toda la noche.

Escogimos una pieza de música que sonaba un poco étnica aunque no lo era (recordemos que no tenía todos mis CD's a la mano), editamos el bloque de video que redujimos a manera que quedara ubicado del lado izquierdo en la pantalla y del lado derecho un fondo negro con un texto en blanco para que corriera en crawl, hacia arriba, hablando un poco sobre los nativos de la zona maya.

> **La cultura maya es una de las más importantes que han existido, los habitantes de las comunidades mayas son los herederos de esta cultura cumbre de la humanidad y descendientes directos de los antiguos mayas.**

**Sus costumbres y estilo de vida son los mismos que tenían hace siglos los fundadores del imperio del Jaguar.**

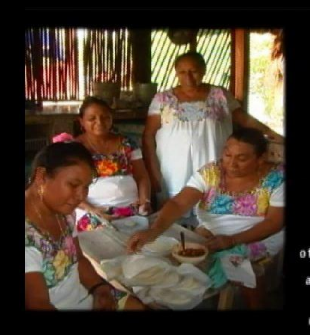

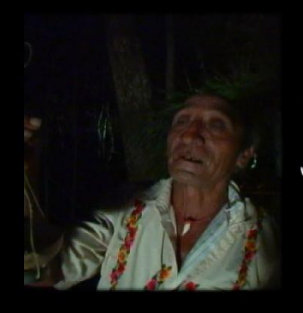

. ecocolors . com etnotour . com . mx solobuceo.com

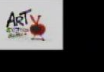

Finalmente quedó de un poco menos de 10 minutos en total y nosotros bastante satisfechos con el resultado final.

Mandamos todo el video al render final , estaba amaneciendo. El asistente de la directora tocó a nuestra puerta , con unos cafés en la mano y su maleta en la otra, pues el avión partía en tres horas. Esperamos muy ansiosos que terminara el render, vimos nuestro video final y el asistente llamó a la directora a New York, la cual juraba que no íbamos a terminar. Al saber que todo estaba listo se puso muy feliz, pero pidió que se cambiara la música del bloque dedicado a *El Corchal* por recomendación de su asistente.

La cambiamos por una sola melodía de tipo étnico y volvimos a renderear esa parte, lo cual nos entretuvo una hora más, quemamos dos DVDs e hicimos la entrega. En ese momento teníamos ganas de irnos con él para ver la reacción del público a la hora de proyectar nuestro video, pero sólo pudimos darle la bendición y pedir que todo saliera muy bien.

Finalmente sin dormir durante varios días, terminamos el video de nuestro proyecto *EXPEDITION*, el cual fue proyectado en la presentación de la OVC para la propuesta de Turismo Alternativo ante los medios de comunicación y principales periodistas y agencias de viajes de Estados Unidos y Canadá, en la Ciudad de Nueva York, en la fecha acordada a la hora acordada. Mostrando a los que habían dicho que no habían novedades en la zona, algunos nuevos conceptos de excursiones extremas, que dan emoción y nuevas sensaciones a los visitantes.

En conclusión: todo trabajo al que uno se compromete debe ser entregado a tiempo y con la mejor calidad posible que se pueda lograr, aunque tengamos todo en nuestra contra, tenemos que ser creativos, optimistas y lograr superar vicisitudes y conflictos. En este trabajo se demuestra que es posible lograrlo aunque se atraviesen algunas cosas y se sacrifiquen una que otra hora de sueño.

#### **CONCLUSIONES**

En conclusión en el Capítulo 1 acordamos que en el caso de *Expedition* la etapa de planeación y preproducción acabó el día en que comenzó la producción, en algunas otras producciones es posible continuar consiguiendo cosas y organizando cuándo, ya se empezó con las grabaciones, en este caso, no se podía, pues no sabíamos con qué nos íbamos a enfrentar exactamente y en las locaciones en medio de la selva no se podía conseguir nada. Por eso hicimos hasta lo imposible para estar con todo listo justo a tiempo.

En el Capítulo 2 llegamos a la conclusión que en estas tres diferentes grabaciones se puede observar que la importancia del trabajo en equipo, la armonía y las ganas de cooperar, y aportar ideas es relevante, pues pueden hacer de un trabajo pesado algo bastante fácil de lograr. . Asimismo queda demostrado que a la hora de la producción no puede haber imposibles, todo tiene que ser solucionado de una u otra manera, hasta cumplir con nuestro objetivo principal.

En el Capítulo 3 cerramos con la certeza de que todo trabajo al que uno se compromete debe ser entregado a tiempo y con la mejor calidad posible que se pueda lograr, aunque tengamos todo en contra nuestra, tenemos que ser creativos y lograr superar vicisitudes, y conflictos. En este trabajo se demuestra que es posible lograrlo, aunque se sacrifiquen algunas horas de sueño.

Es muy importante identificar y utilizar adecuadamente las herramientas con las que contamos, aunque sean hechizas, pues ésto nos ayudará a llevar a cabo la producción y postproducción de una manera correcta y en algunas ocasiones nos simplificará las acciones que tengamos que realizar para lograr algún tipo de toma en especial, como ejemplo podría citar la balsa que hicimos para la grabación en la laguna de *El Corchal* que nos permitió hacer unas tomas excelentes al ras del agua.

El profesionalismo y la calidad de nuestro trabajo demostrará quiénes somos y delimitará hasta dónde llegarémos, pues la mejor carta de presentación cuando se dedica uno a la producción son nuestros videos o programas que hemos hecho y en ellos mismos se denotará el avance e incremento de nuestros conocimientos y habilidades. Asimismo la honestidad hacia nuestros clientes o televidentes, según sea el caso, será de vital importancia para nuestra carrera e imágen.

Con este trabajo dejo plasmadas las vivencias que me llevaron a tomar algunas decisiones importantes durante las etapas de desarrollo de estos videos, resaltando que a veces es más importante lo que te rodea en sí, que el guión o programa de trabajo que lleves contigo. Este informe es un ejemplo de esfuerzo y trabajo en equipo .

Espero que la experiencia aquí compartida sea de utilidad y ayuda a los estudiantes de comunicación que se quieran dedicar a la producción de audiovisuales, ya sea video o televisión, como una herramienta que apoye su desarrollo en el campo laboral y a los que vayan a llevar a cabo una producción de campo, sin un guión sin conocer los lugares a donde grabarán sin tiempo para scouting y poco presupuesto.

#### **GLOSARIO**

Se presenta el siguiente glosario con el fin de dejar claros algunos conceptos y palabras que se usan comunmente en el ámbito de la producción de video y Televisión y que al iniciar nuestra carrera laboral, la mayoría de las veces desconocemos. Alguna de esta información fué consultada de la revista especializada: REPRODUCCION, La revista que informa sobre la industria Broadcast TV y Radio, audio/video y cine, México, Marzo-Abril, Vol.2año 2007, 30pp. y otra de el *Manual de produccion de Video, un enfoque integral*, de Tostado Span Verónica , Longmam de México Editores S.A. de C.V, 1995 México D.F.

Esperando que sea de utilidad para el lector de la presente Tesina.

#### BREAKDOWN

Es un desglose detallado de las necesidades de producción, se realiza con el objeto de determinar la mejor secuencia para grabar las tomas y así optimizar costos y tiempos, Se plasma en una tabla tomando en cuenta tomas, la locación, si se llevará a cabo en Interior o Exterior, en que día y a que hora se grabará , una breve descripción de la toma, los talentos que participarán,el equipo técnico que se usará y por ultimo la utílería y props que seran necesarios para cada toma.

#### DVD

Discos en formato de grabación para video digital.

## FIREWIRE

Marca registrada para Apple Computer para IEEE1394. Es el tipo cable que se usa para conectar una cámara digital a una computadora Mac para lograr "Subir y Bajar" las imagines y los videos ya editados.

#### FRAME

Es un cuadro, una imagen. El cuadro en Televisión es una imagen sencilla del tamaño de la pantalla que puede ser mostrada en secuencia con otras imágenes para formar una secuencia animada.

#### MINI DV.

Es el formato de la cinta de grabacion que usa la cámara Panasonic DVX 100 Es muy pequeño , de muy facil manejo y de una calidad que iguala cualquier formato digital.

## MOV

Extensión de archivo usado por el formato de video moov en windows, estos archivos MOV son generados por el Quick Time de Apple Computer y reproducidos en su mismo reproductor.

#### **NTSC**

Las siglas significan: National Television System Committee (Comité Nacionl de Sistema de Televisión) y se refieren al formato de grabación usado en América el cual es de 525 líneas de las cuales 480 contienen la imágen ,originalmente desarrollado para 30 cuadros por Segundo.

#### RENDERING

Proceso en tiempo no real, que crea o conforma un gráfico o video que requiere trazar,dibujar o generar imagines que no tienen acabado completo final.

#### RESOLUCION

En video y audio digital es el número de bits (4,8,12,etc)que determina la resolución de la señal digital.

## TIMELINE

En edición no lineal, es el area en la clips de audio y video son aplicados dandoles una duración en cuadros y segundos. También se utilizan en software de animación y composición.

## WAV

Formato de audio compatible con windows. El archivo wav puede ser grabado en 11,22 y 44 kHx y en 8 o 16 bit mono y estéreo.

## **BIBLIOGRAFÍA**

- o Reporte Profesional de el Licenciado en Ciencias de la Comunicación Levi Gerardo Solís Ibarra, *Como elaborar un spot para la Secretaría de Marina*, Facultad de Ciencias Políticas y Sociales , UNAM, 2009.
- o Tesis de la Licenciada en Ciencias de la Comunicación Maricela López Rodríguez, *La producción de un video profesional en a Industria , un caso practico*, Facultad de Ciencias Políticas y Sociales , UNAM,2009.
- o Tostado Span Verónica, *Manual de producción de Video, un enfoque integral*, Longmam de México Editores S.A. de C.V, 1995 México D.F.
- o Bonet, Eugenio, *En torno al video*, Gustavo Gili, 1984, Mexico.
- o Varela Daniel, *Otros fundamentos del video*, Departamento de Recursos Audiovisuales ,Universidad Autónoma de Guadalajara, Guadalajara, Jalisco.1990.
- o Quijada Miguel, *Análisis y Prácticas de la Producción de Programas*, Trillas,1984, México.

Referencias Hemerográficas del Huracán Wilma

- o El Universal, México D.F. , viernes 21 de octubre de 2005, año 90, número 32,139, pág. 1,encabezado.
- o El Universal, México D.F. , sábado 22 de octubre de 2005, año 90, número 32,140, pág. 1,encabezado.
- o El Universal, México D.F. , sábado 22 de octubre de 2005, año 90, número 32,140, pág. A12, encabezado.
- o El Universal, México D.F. , sábado 22 de octubre de 2005, año 90, número 32,140, pág. A13, encabezado.
- o El Universal, México D.F. , domingo 23 de octubre de 2005, año 90, número 32,141, pág. 1, encabezado.

## Mesografía

- o [www.ovc.org.mx](http://www.ovc.org.mx) , consultas: 14 de marzo de 2010 y 9 de mayo de 2010.
- o [www.cancunlahistoria.com,](http://www.cancunlahistoria.com) consultas: 12 de mayo de 2010.
- o [www.wikipedia.com/huracanwilma,](http://www.wikipedia.com/huracanwilma) consulta: 12 de mayo de 2010. [www.thefives.files.worldpress.com/2008/01/sian.jpeg,](http://www.thefives.files.worldpress.com/2008/01/sian.jpeg) consulta: 15 de

mayo y 11 de junio de 2010.